# Using OpenStack to reduce HPC service complexity

... no, that is not an oxymoron!

John Garbutt, Principal Engineer, StackHPC 5th February 2022

# Why build a Supercomputer with OpenStack?

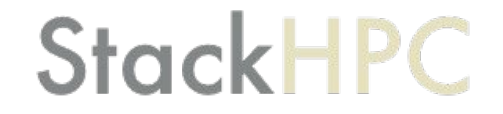

#### Green500 Data

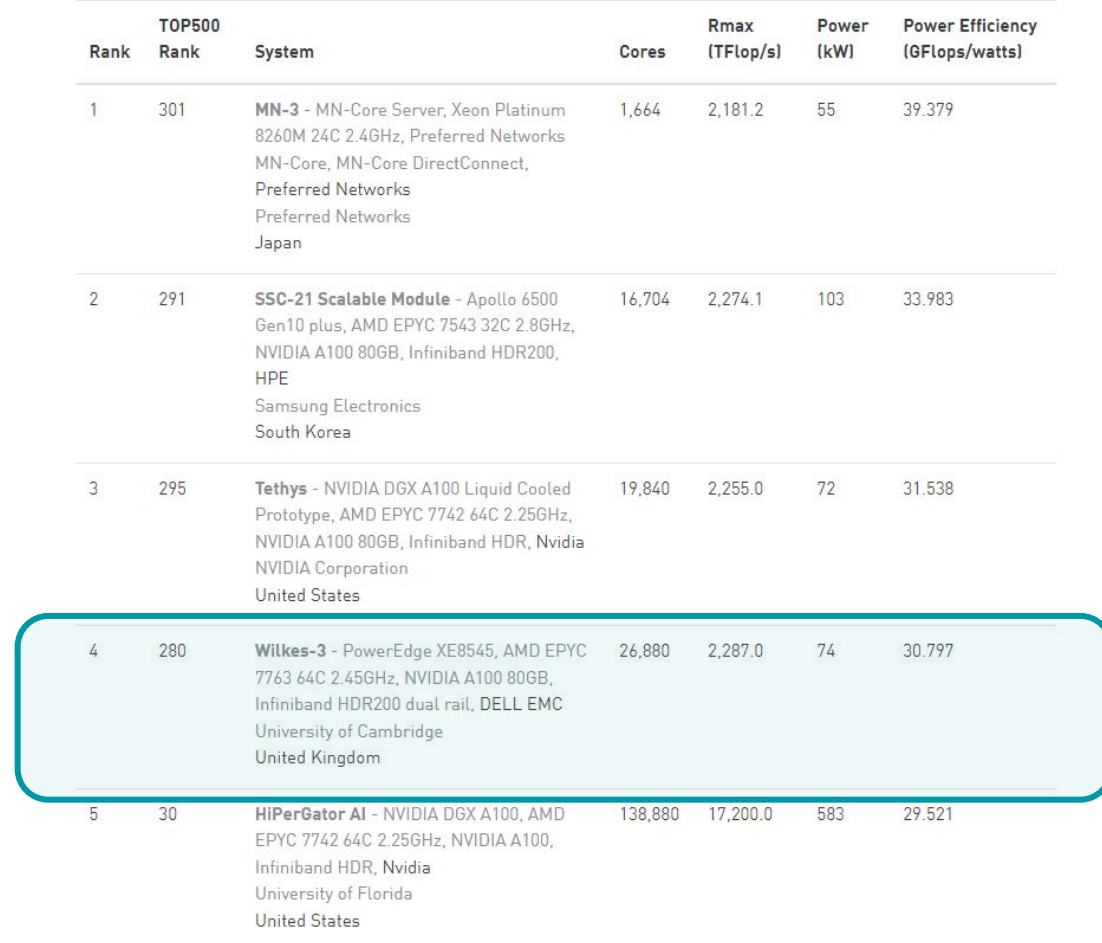

#### Traditional HPC

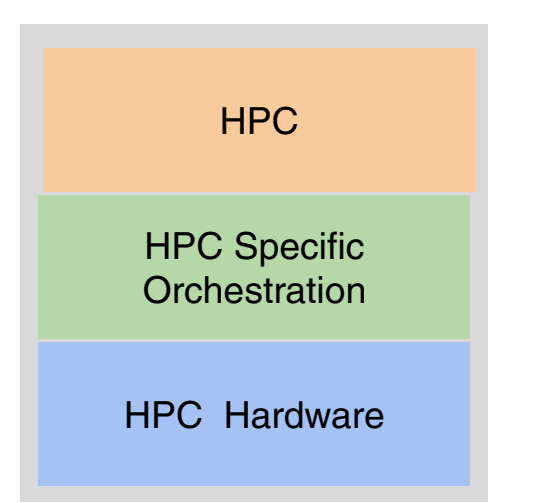

#### Traditional HPC and TREs

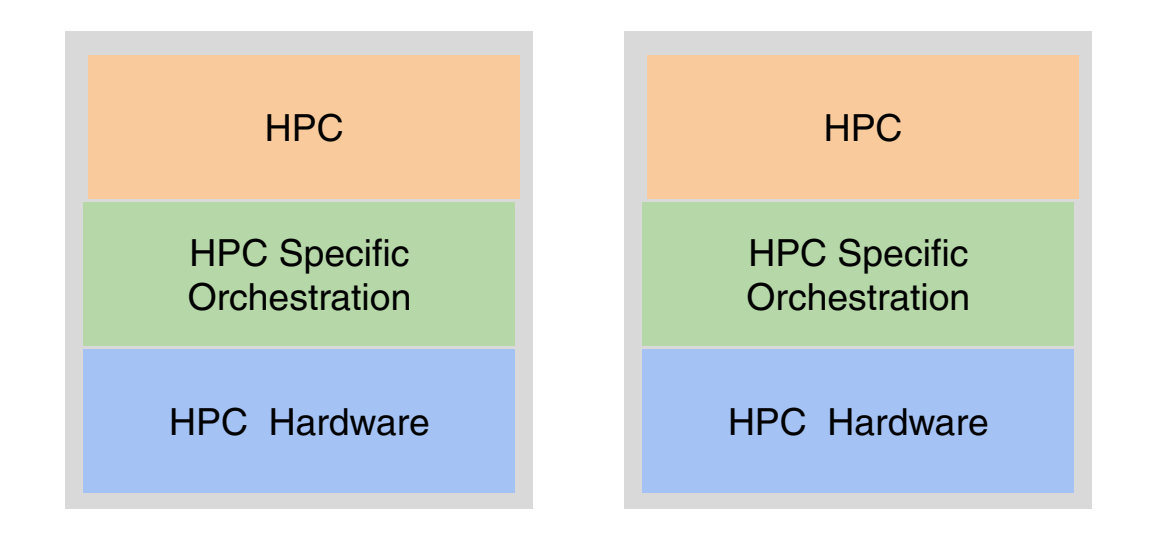

#### Traditional HPC and HPDA

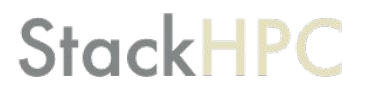

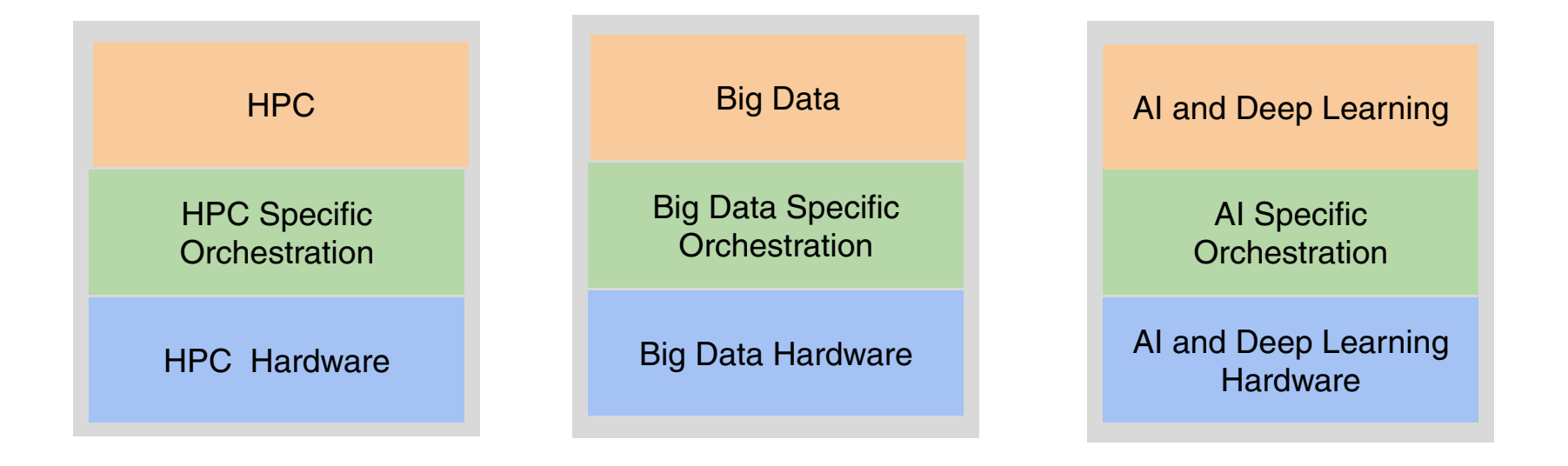

### Evolving User Requirements

**StackHPC** 

Evolution away from a single cluster:

- Trusted Research Environments (TREs)
- GPU enabled Kubernetes Cluster?
- Partitions with specialist hardware types
- Hadoop based Big Data processing
- Dedicated AI platforms
- Large data sets

● …

● "Bring your own" interactive data platforms

### Key Challenges

- Managing Complexity
- Sharing Knowledge
- Performance vs Flexibility
- Maintaining High Utilization
- Enable new use cases, while keeping the lights on

## What does Success look like?

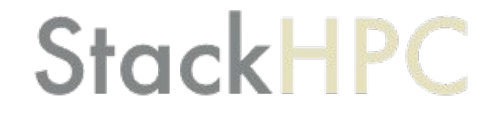

### Adopting DevOps & ResOps in HPC

Four key measures of Software Delivery Performance:

● **Lead Time:**

from customer request to being satisfied

- **Mean Time to Restore (MTTR):** failure will happen, get good recovery
- **Change Fail Percentage:** a proxy for quality throughout the process
- **Deployment Frequency:** a proxy for small batch size

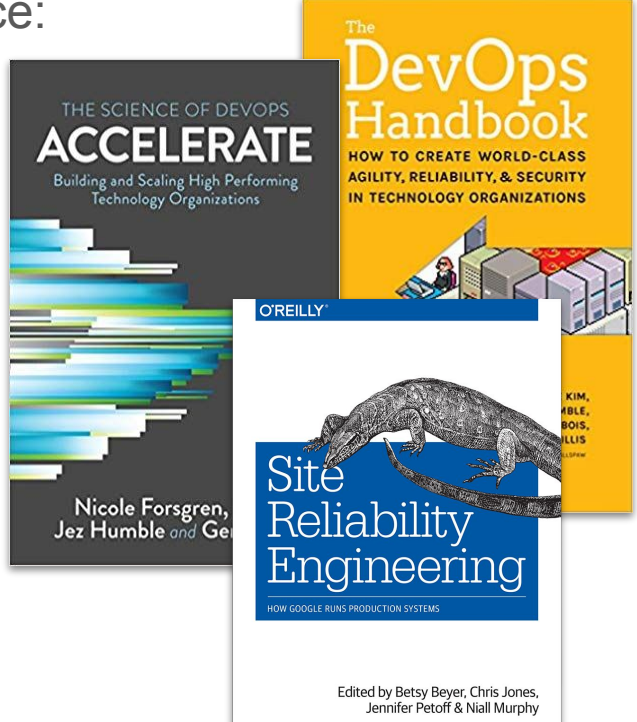

#### Traditional HPC and HPDA

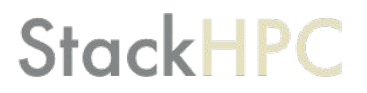

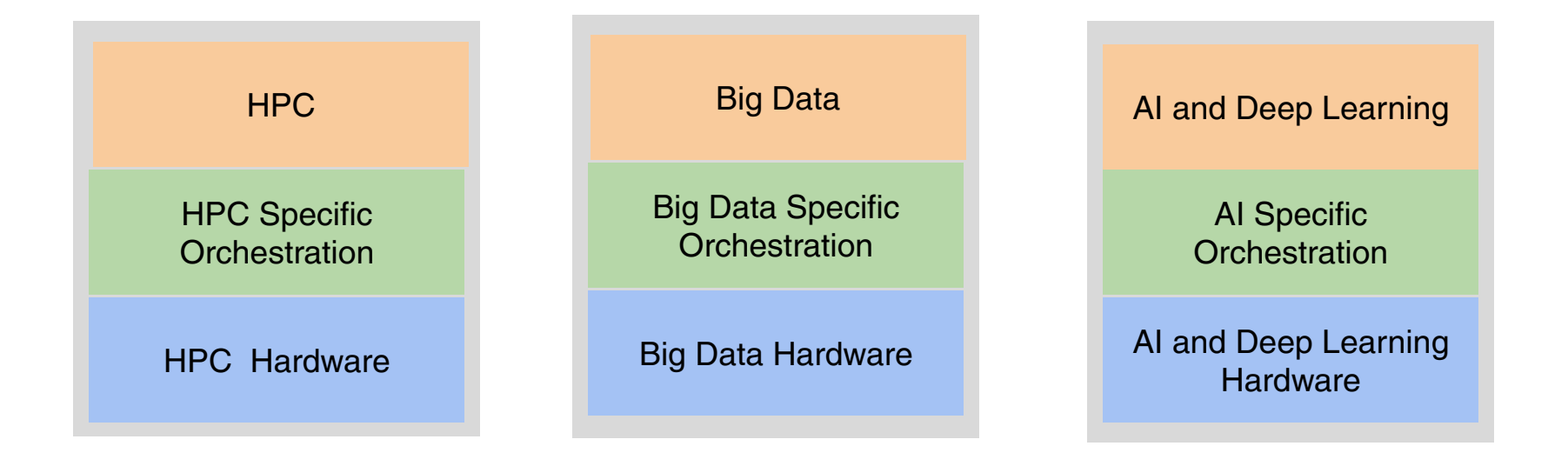

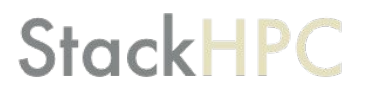

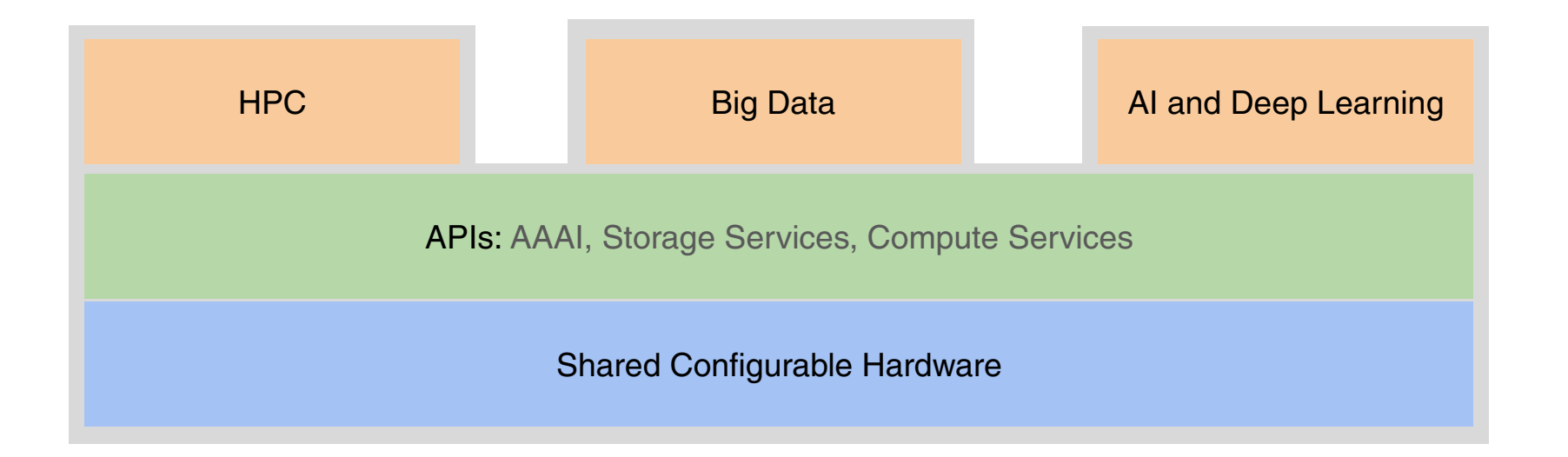

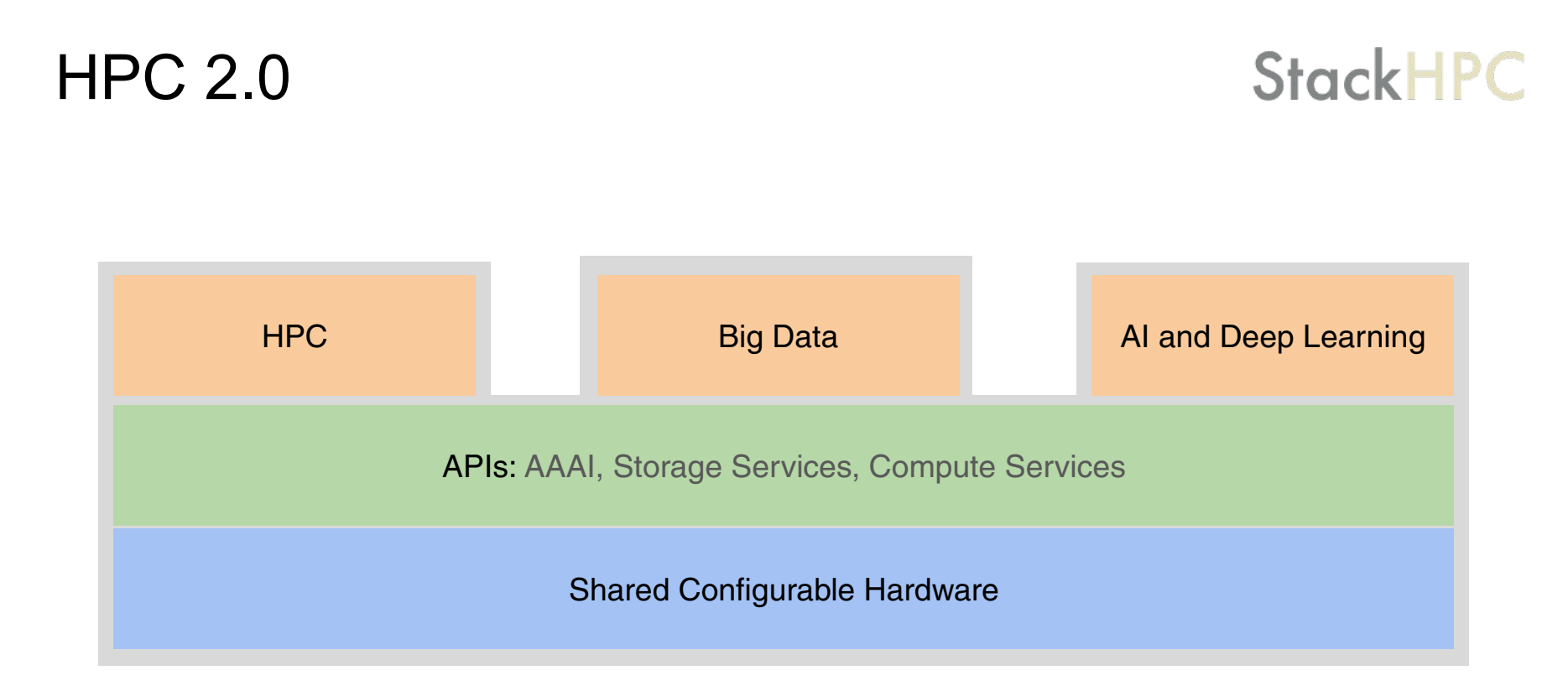

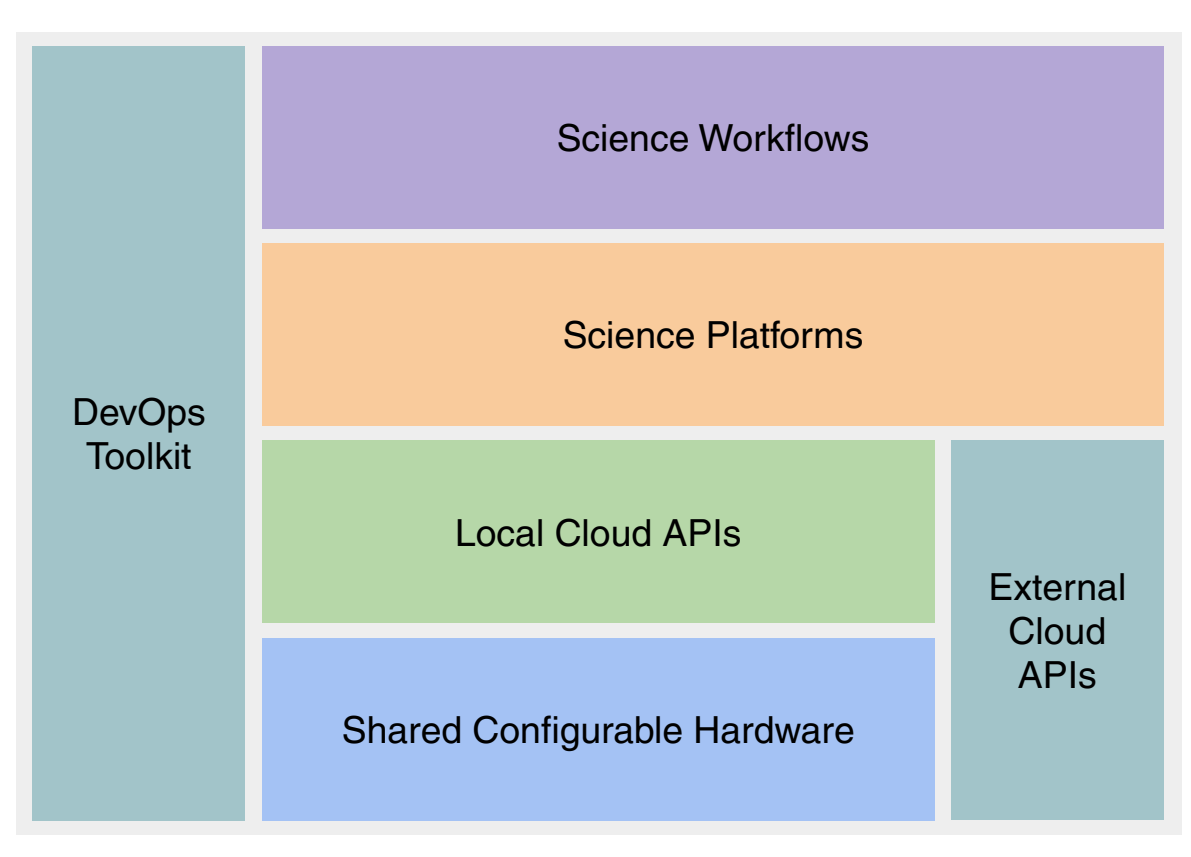

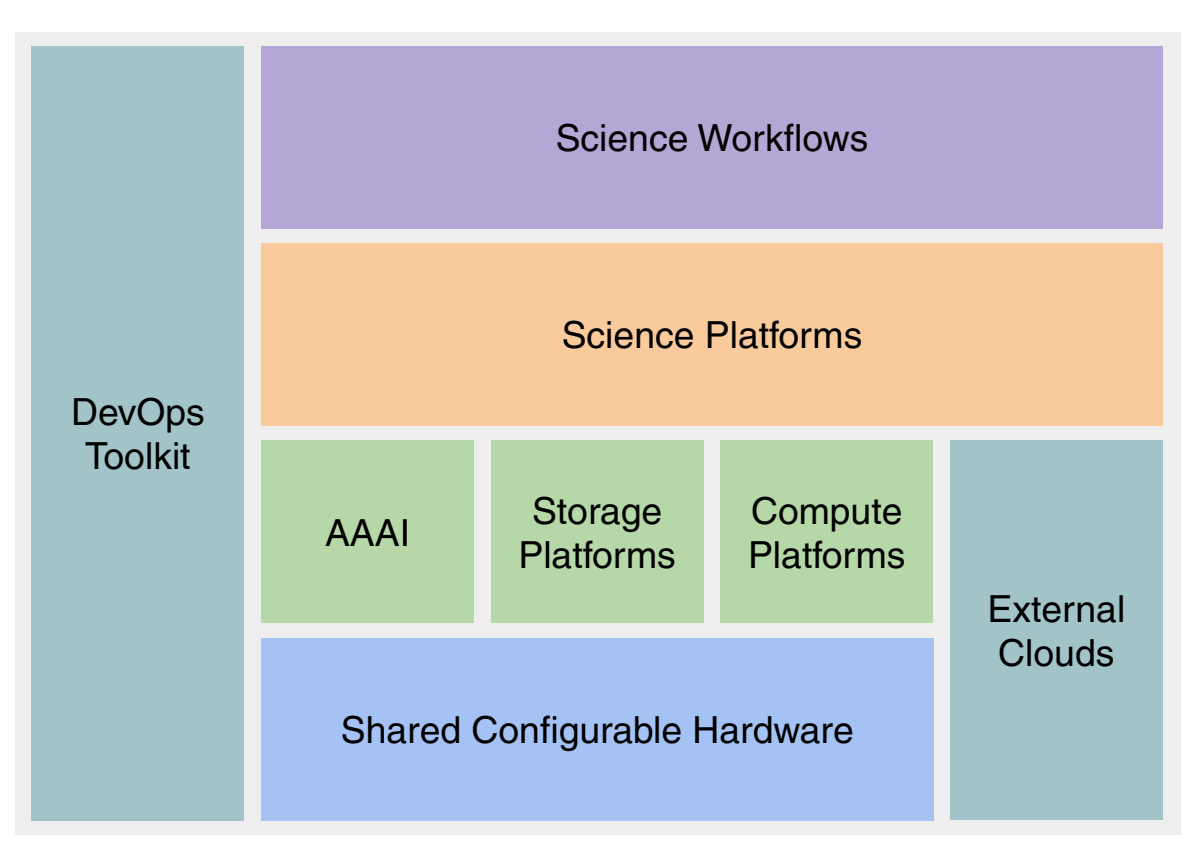

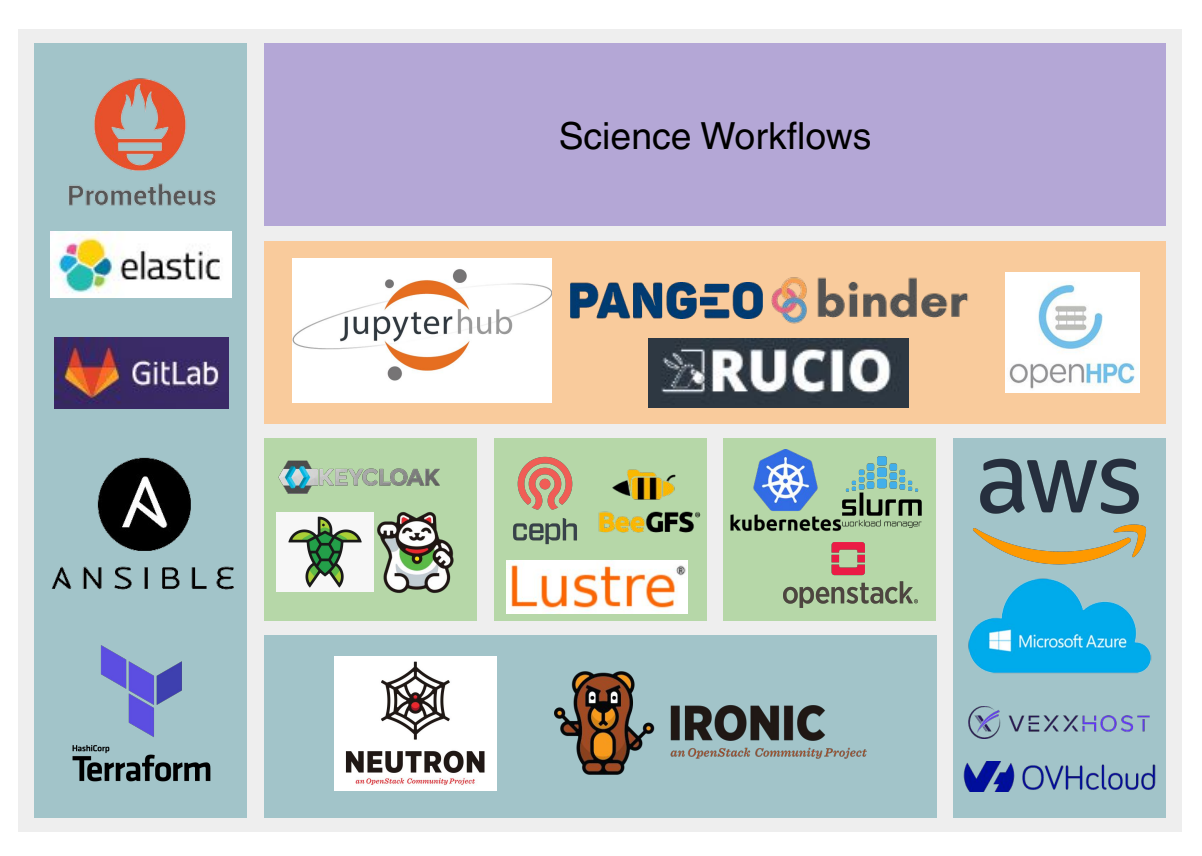

# Cambridge HPCS OpenStack Journey

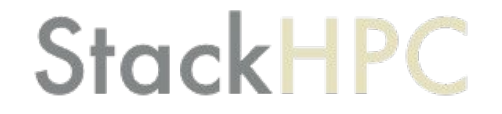

### In the Beginning (c. 2015)

- Capture use-cases for Software Defined HPC
- Help establish a Research Computing SIG within OpenStack Foundation
- Establish Cambridge as thought-leader in Scientific OpenStack
- Leverage SKA use-case and develop OpenStack Kayobe

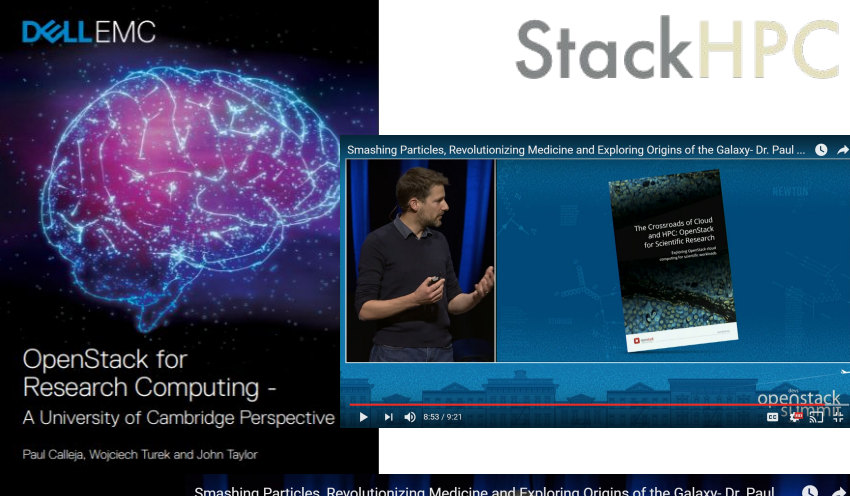

Smashing Particles, Revolutionizing Medicine and Exploring Origins of the Galaxy- Dr. Paul ...

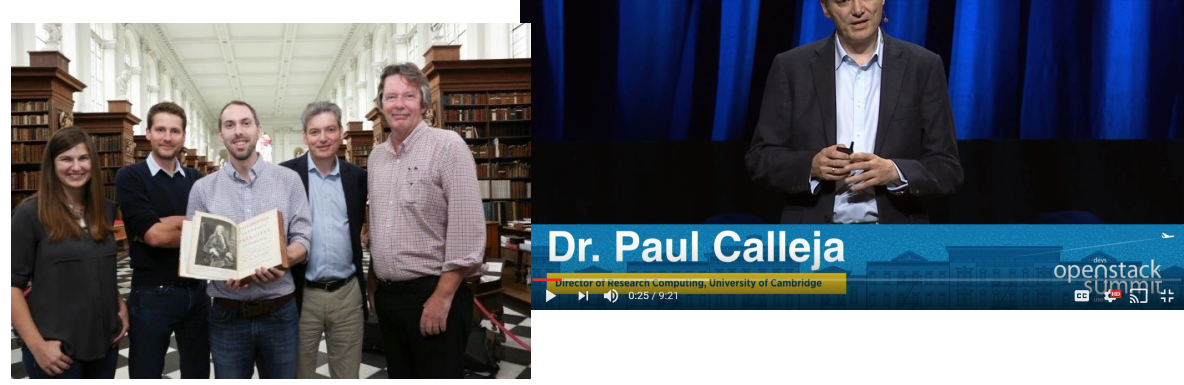

### OpenStack in Cambridge (c. 2020)

- Clinical Cloud (2016+)
	- Virtualised Cloud for Brain Imaging, etc.
- OpenCB (2016+)
	- Genomics Platform
- AlaSKA (2016+)
	- Bare metal platform for SKA-SDP prototyping
- STFC-IRIS (2018+)
	- Virtual and bare metal cloud for medium scale HPC
- Secure Research Computing Platform (2018+)
	- Virtualised resource for medical informatics
- Arcus (2020+)
	- Unified OpenStack, including Large-scale HPC

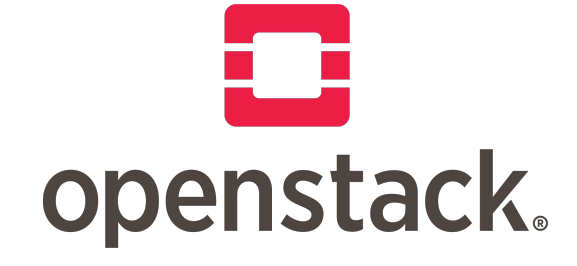

#### Green500 Data

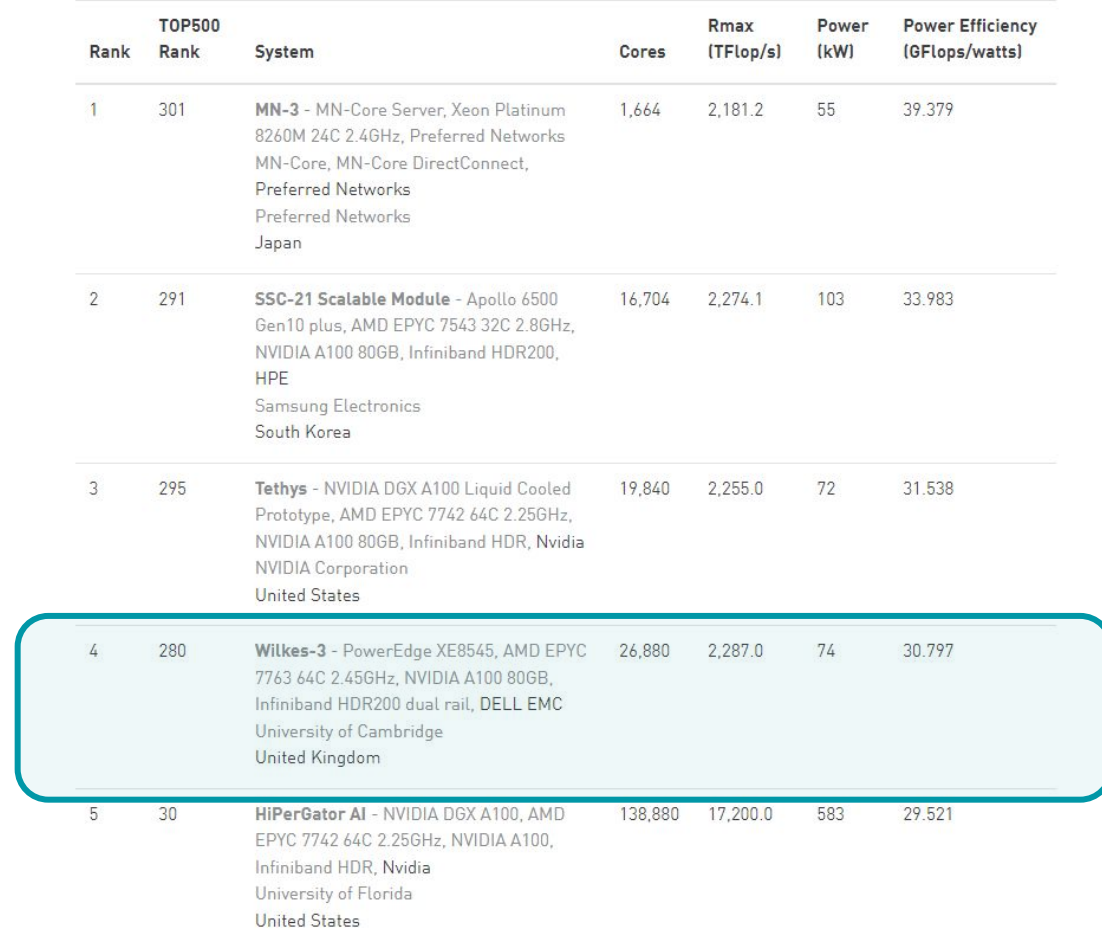

# Shared Configurable Hardware

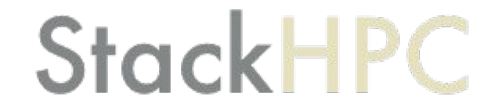

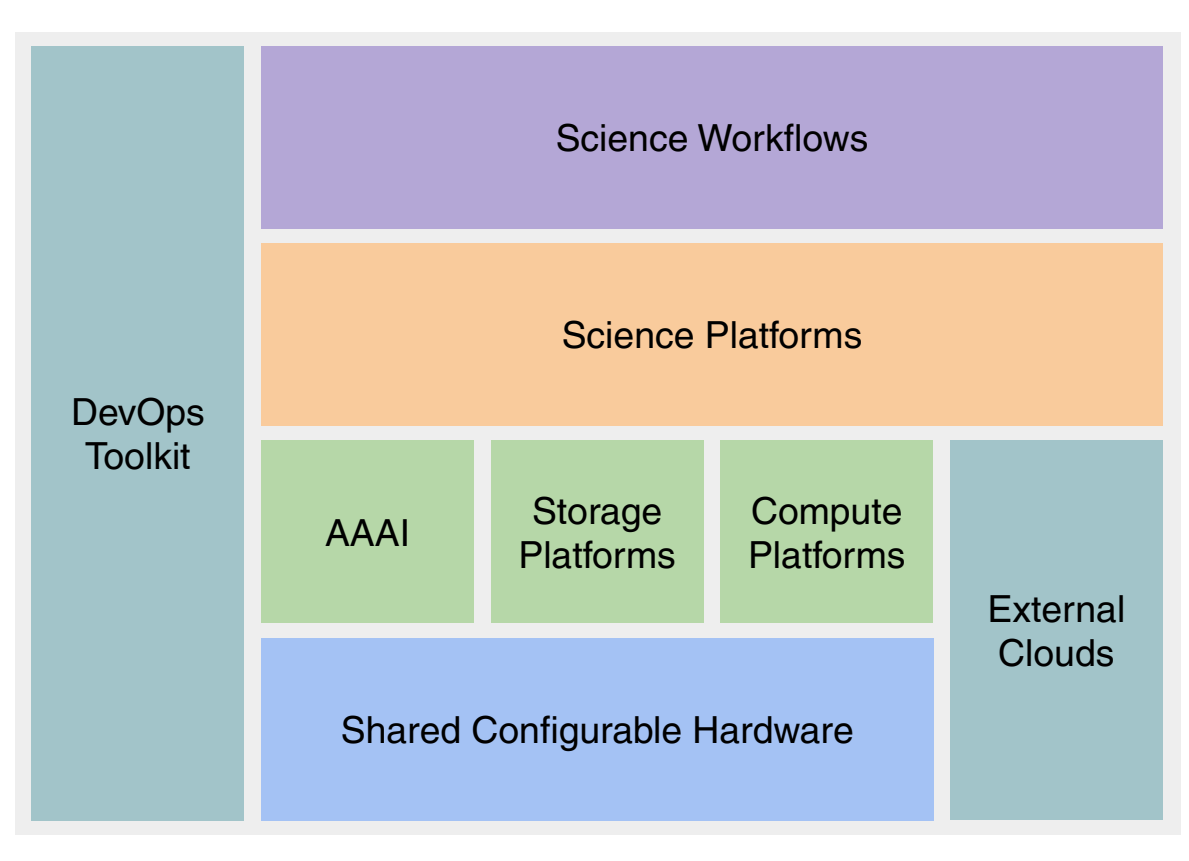

#### OpenStack Kayobe Architecture

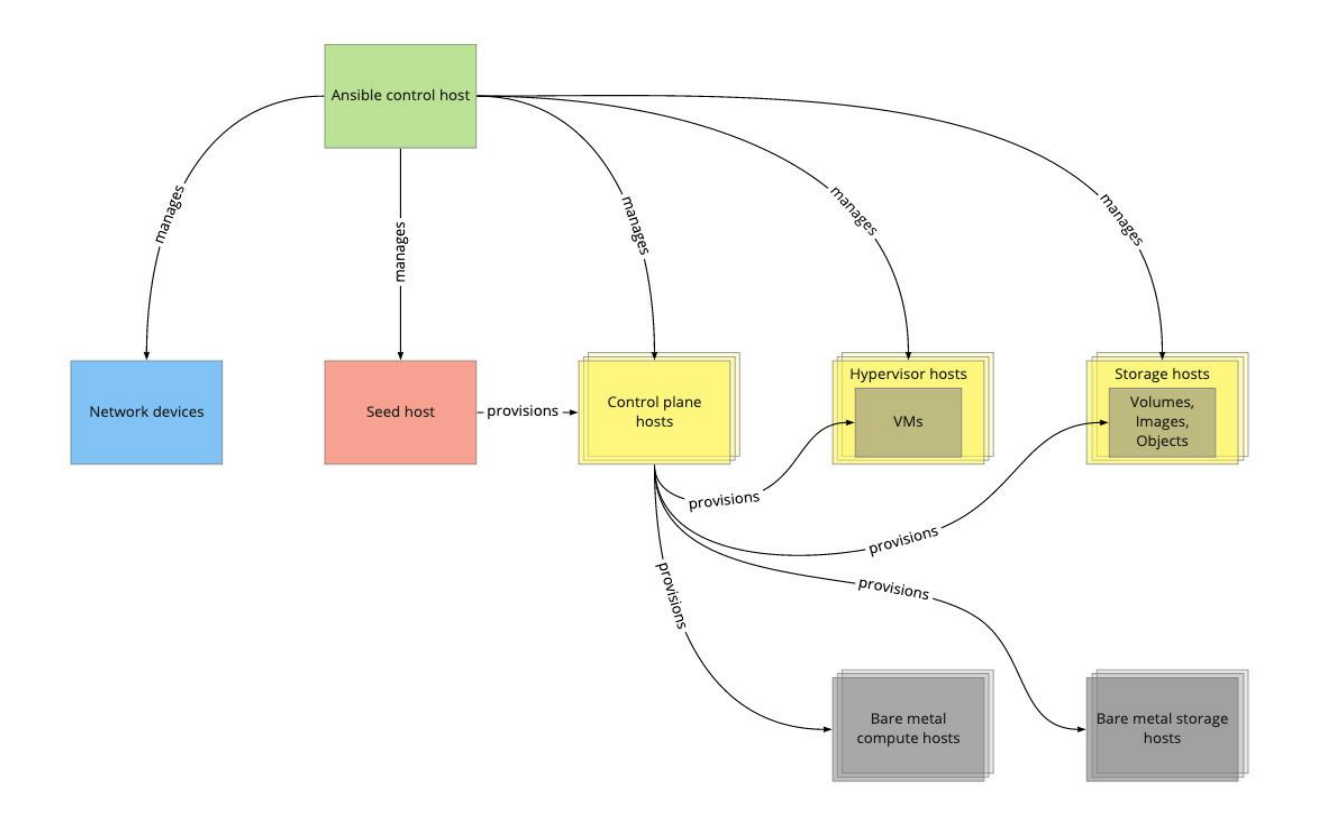

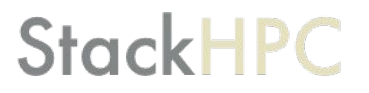

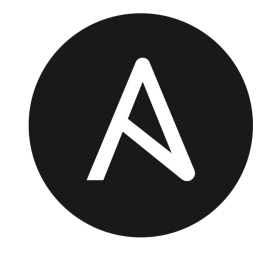

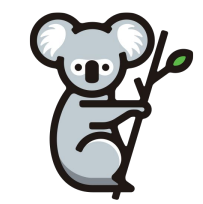

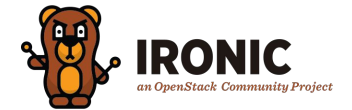

#### OpenStack Kayobe Deployment

#### switch-core-1 rack-1 rack-2 rack-3 switch-tor-1 switch-tor-2 switch-tor-3 ansible-ctrl-1 seed-1 ctrl-1 ctrl-2  $ctr-3$ storage-1 storage-2 storage-3 comp-virt-2 comp-virt-3 comp-virt-1 comp-virt-4 comp-virt-5 comp-virt-6 comp-bare-1 comp-bare-2 comp-bare-3 comp-bare-4 comp-bare-5 comp-bare-6

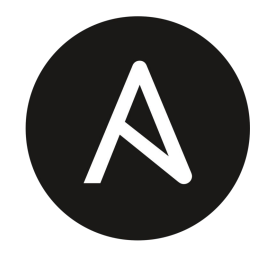

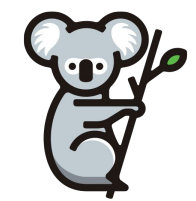

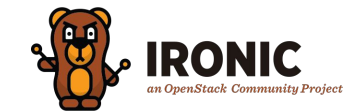

#### OpenStack Kayobe Deployment

#### switch-core-1 rack-1 rack-2  $rack-3$ switch-tor-1 switch-tor-2 switch-tor-3 **T** ansible-ctrl-1 ۰. x Undercloud  $\mathbf{r}$  $\mathbf{r}$  $\mathbf{I}$ seed-1  $1 -$ P.  $\mathbf{r}$  $ctr-1$  $ctrl-2$  $ctrl-3$ Control plane × L. **P**  $\mathbf{I}$ storage-1 storage-2 storage-3 Storage  $\mathbf{r}$  $1_{-}$  $\sim$ comp-virt-2 comp-virt-3  $\blacksquare$ comp-virt-1 Virtualised compute comp-virt-4 comp-virt-5 comp-virt-6  $1 -$ × comp-bare-1 comp-bare-2 comp-bare-3 . Bare metal compute comp-bare-4 comp-bare-5 comp-bare-6

**StackHPC** 

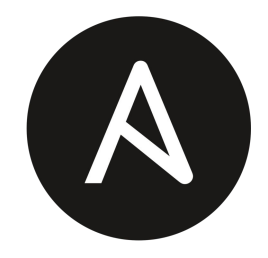

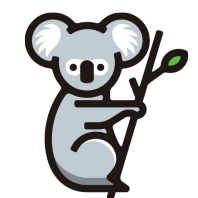

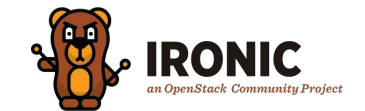

miro

#### Baremetal Node <-> Hypervisor

- Kayobe and Kolla-Ansible, OpenStack
	- Network switches configured via ansible in Kayobe
- Ironic to deploy Controllers and Hypervisors
	- Controllers via Bifrost Ironic
	- Hypervisors are a baremetal workload
	- Science Platforms can use baremetal and/or VM servers
- Storage
	- Lustre and Ceph are applications running on baremetal
- Dynamic Networking
	- OpenStack Neutron used to configure physical switches
	- networking-generic-switch can change the access VLAN
	- Dedicated networks for inspecting, provisioning and cleaning

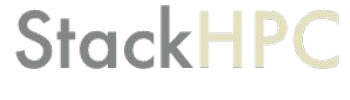

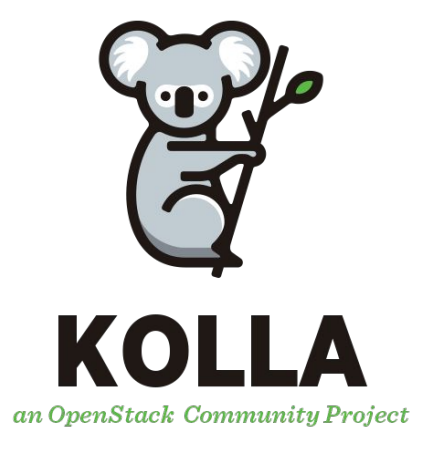

### Bootstrapping Physical Infrastructure

- Barcode scan servers in racks
- iDRAC DHCP
	- MAC from scanning, Neutron for DHCP
- Ansible driven Ironic Enrollment
	- Ansible enables IPMI, updates Firmware
	- State machine stored in Ironic
- Ironic Inspector
	- First on 1GbE, and update ConnectX-6
	- Re-inspection on 50GbE, LLDP to get switch info
- Testing: Burn-in with HPL, MPI ping tests
- <https://github.com/stackhpc/arcus-terraform-idrac>

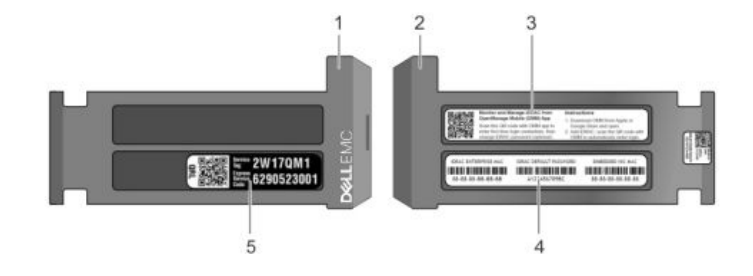

#### Tracking Bootstrapping

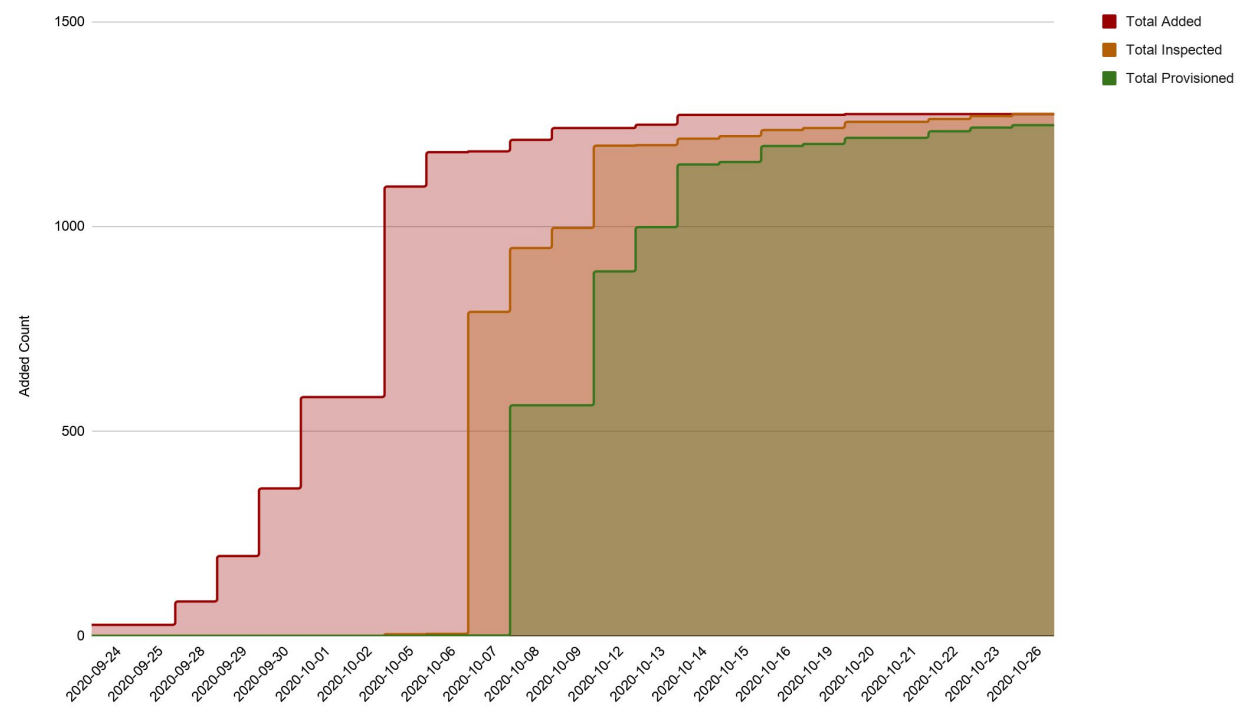

#### Tracking Bootstrapping

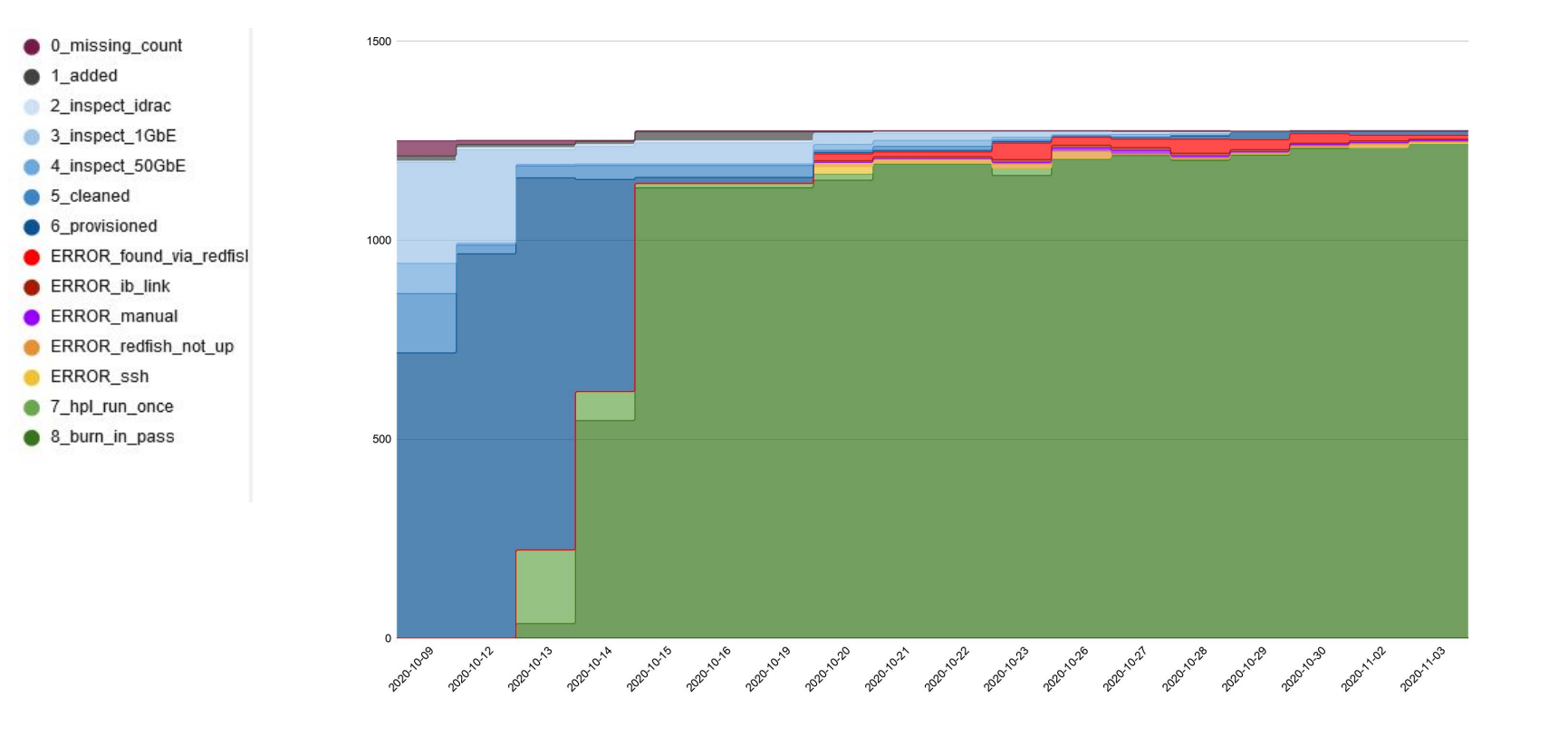

#### Tracking Bootstrapping

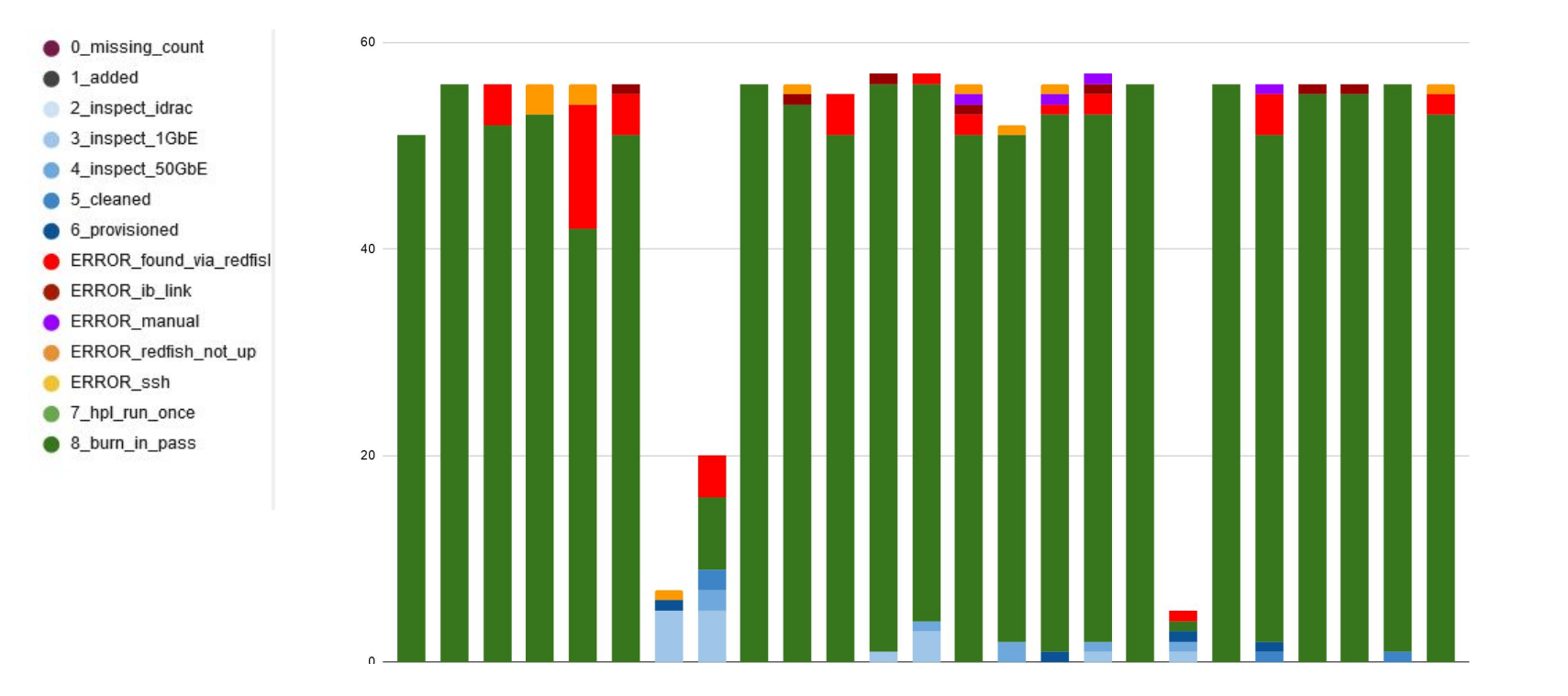

# Science Platform: OpenHPC Slurm

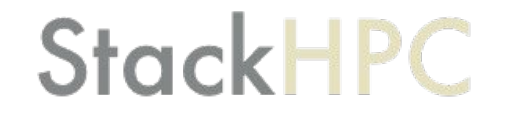

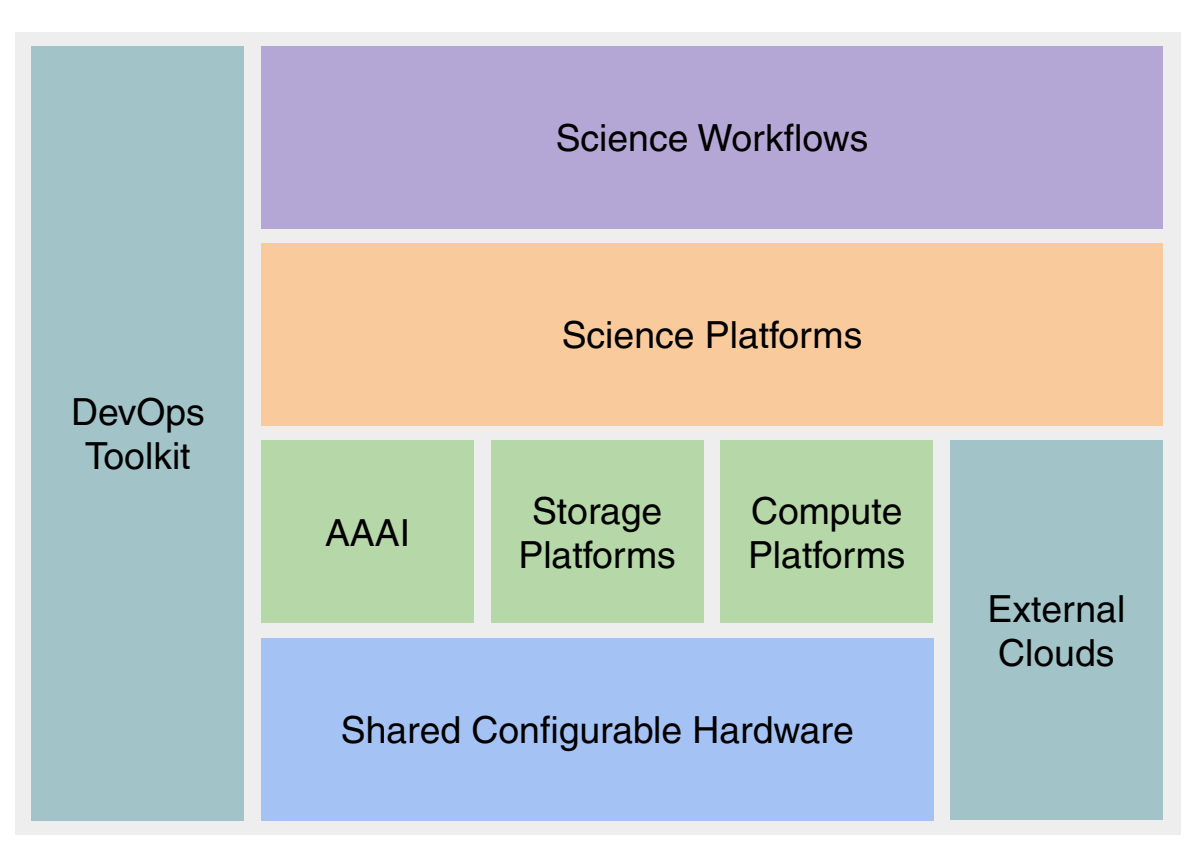

#### OpenHPC Slurm on OpenStack

- Ansible install and configure OpenHPC packages
	- Terraform can manage infrastructure
	- Open OnDemand web interface
	- Monitoring using Grafana and Prometheus
	- Self-tests: HPL, MPI ping pong
- (Optional) Image build pipeline, using Packer and Ansible
- Non-impacting upgrades
	- Slurm rebuild scripts
	- OpenStack rebuild
- Autoscaling (coming soon)
- <https://github.com/stackhpc/ansible-slurm-appliance>

#### Tuning Ironic for Scale

- Target: rebuild all hosts to apply new kernel
- networking-generic-switch
	- Added cumulus driver to networking-generic-switch
	- Added experimental "batching" of config
- Ironic-conductor configuration
	- IMPI driver, avoids reboot in iDRAC driver
	- Direct deploy, not iSCSI
		- $force$  raw images = false
		- Avoid neutron router bottleneck
	- Server Delete: increased rpc\_timeout
- connect timeout in HAproxy and MariaDB

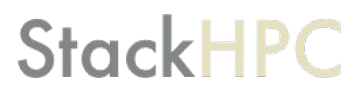

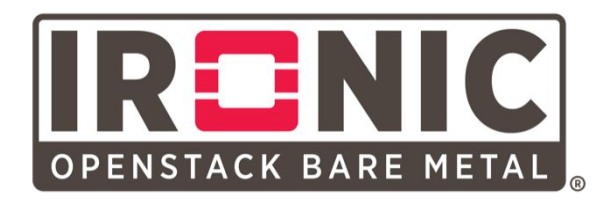

#### 品 Redfish exporter ☆ %

#### 14 8 8 9 9 < 0 2020-11-03 12:16:11 to 2020-11-05 07:52:11 √ > Q C

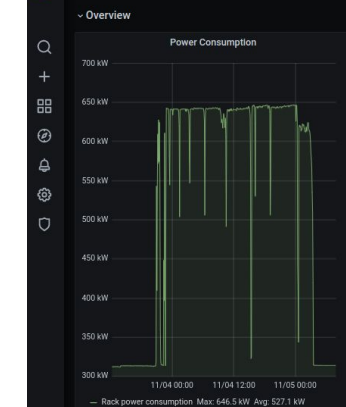

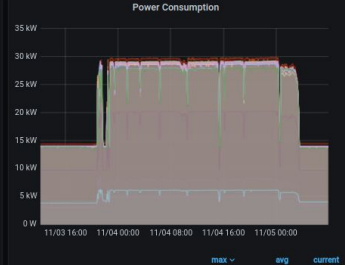

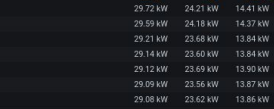

Max CPU1 Temp

11/03 16:00 11/04 00:00 11/04 08:00 11/04 16:00 11/05 00:00

max

avg current  $\sim$ 

82.00 °C 67.03 °C 52.00 °C

77.00 °C 67.33 °C 51.00 °C

80.00 °C 68.56 °C 50.00 °C

79.00 °C 67.78 °C 47.00 °C

Max server fan speed

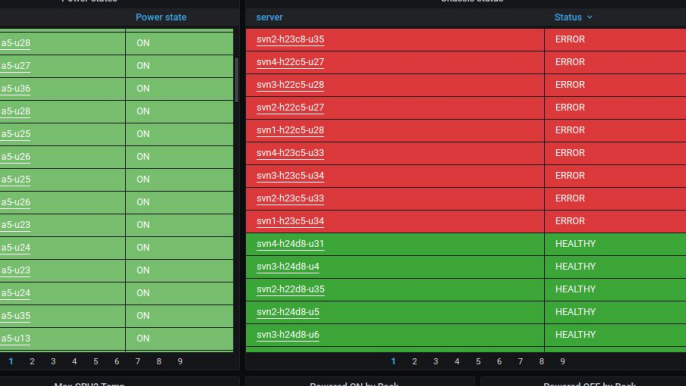

Powered up h22d5

- Powered up h24d5

- Powered up h24c5

- Powered up h24b8

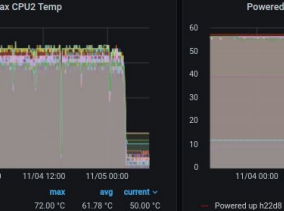

72.00 °C 61.22 °C 48.00 °C

72.00 °C 63.61 °C 47.00 °C

72.00 °C 63.23 °C 44.00 °C

75.00 °C 62.97 °C 44.00 °C

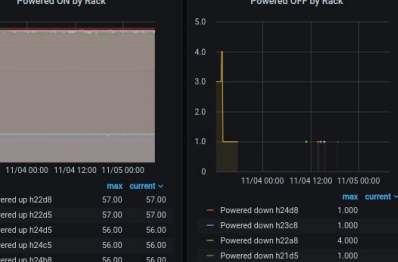

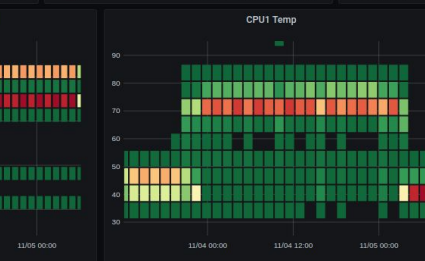

50 °C M

40 °C

 $- h24d8$ 

 $- h23d5$ 

 $- h22a5$ 

 $- h21c8$ 

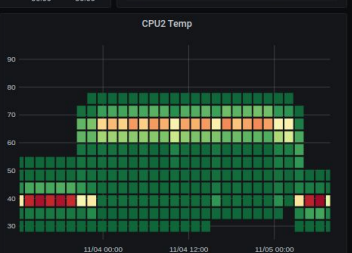

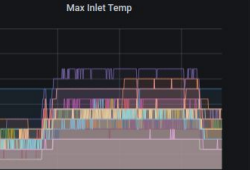

<u> 15 Henri</u>

 $20.0 °C$ 

 $24$  **Here** 

 $\odot$ 

an an In

**ITEREET** 

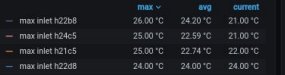

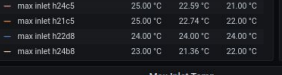

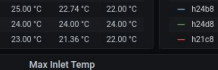

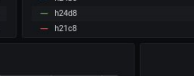

 $-h22d5$ 

 $-$  h22b5

 $- h24c5$ 

 $-$  h23c5

 $50^\circ$ C

 $- h23d5$ 

100 °C -

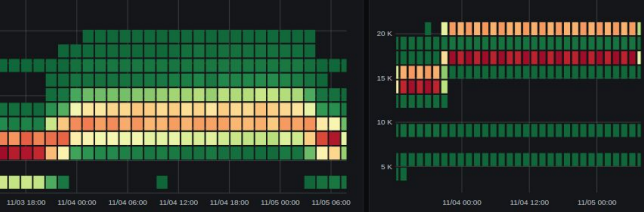

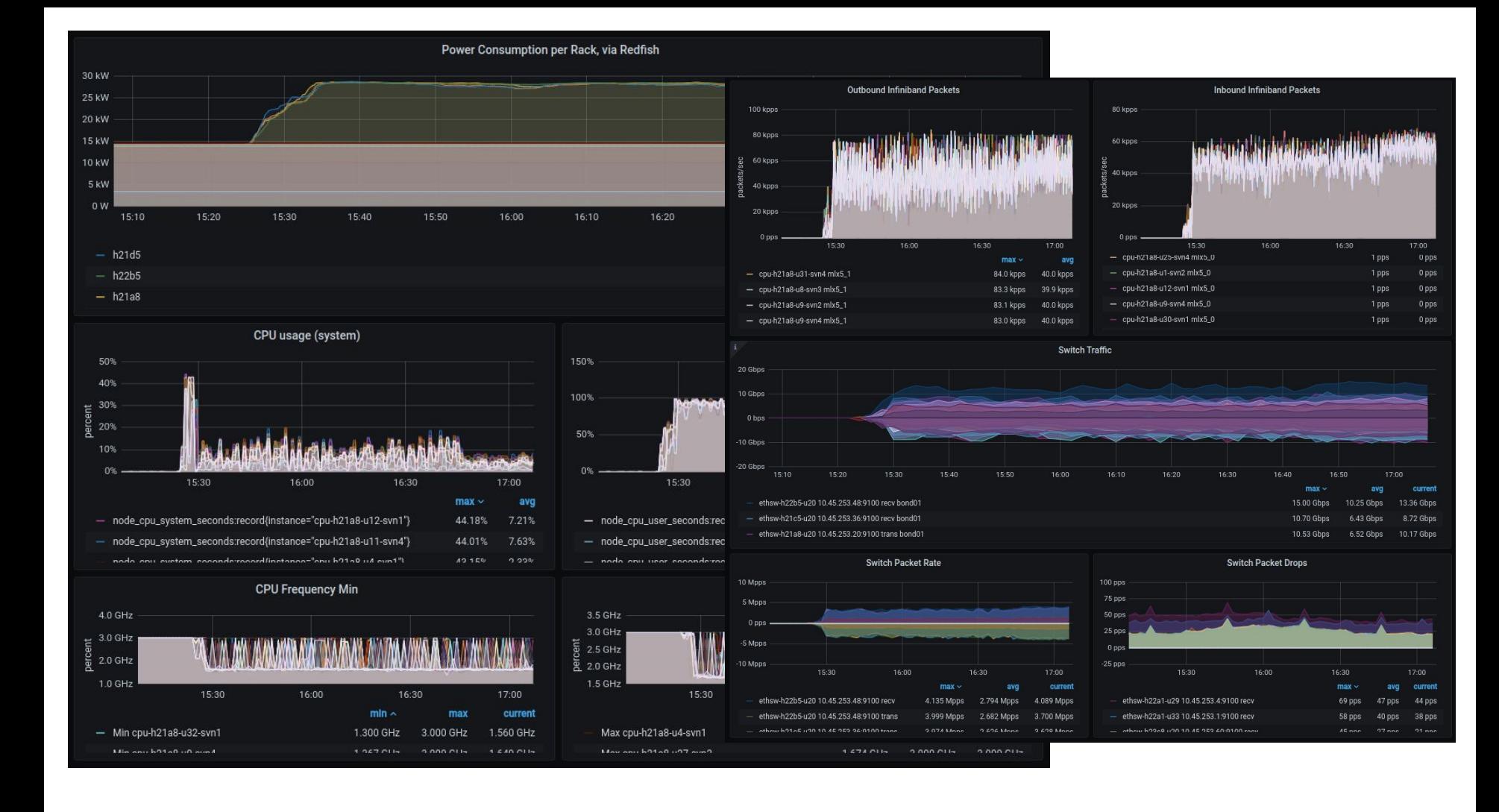
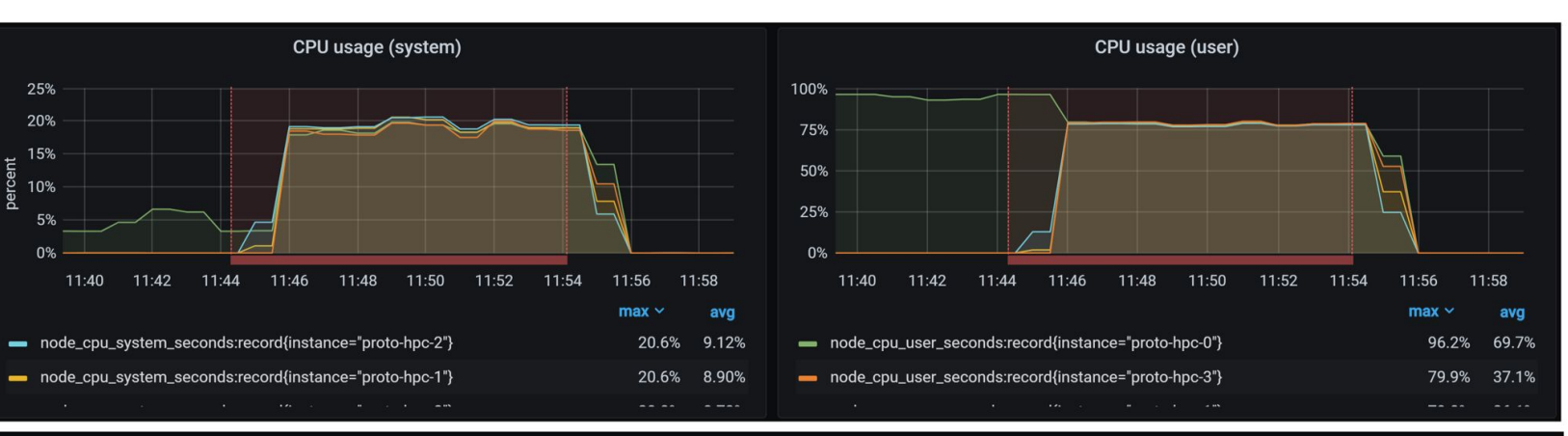

**Network Traffic (transmit)** 

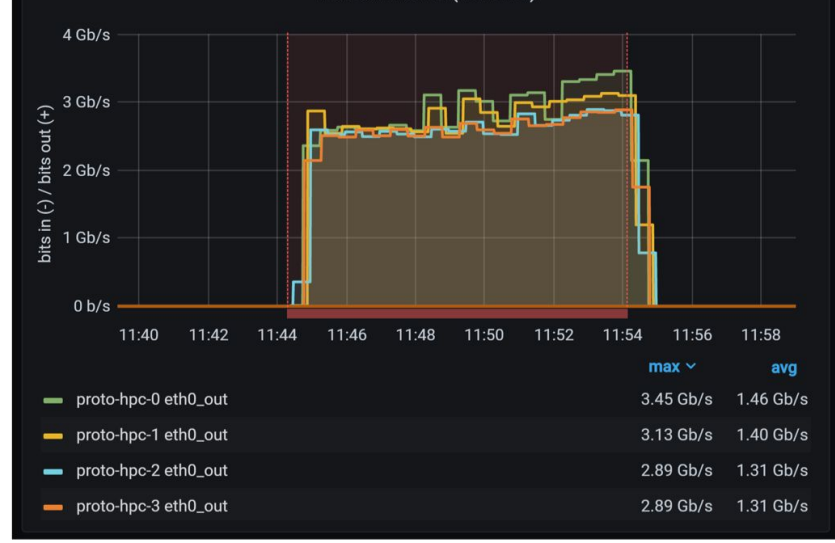

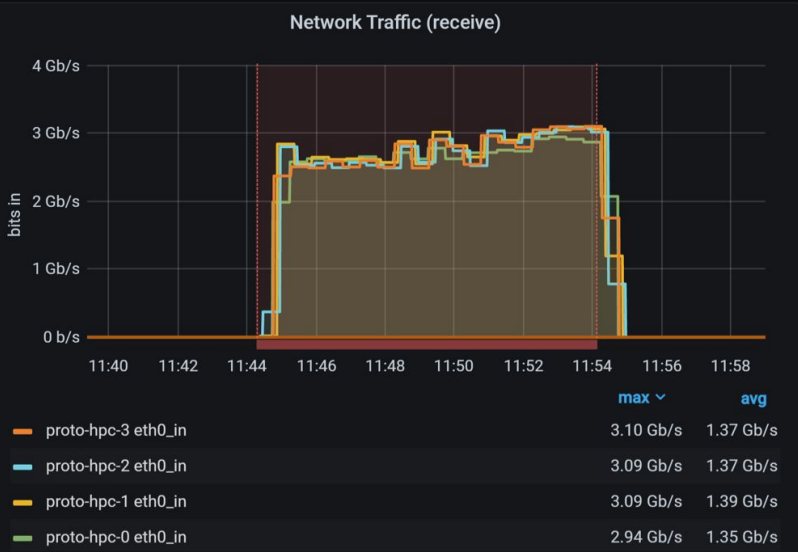

## Science Platforms: On Demand

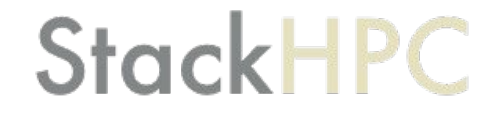

## Supercomputing Cloud

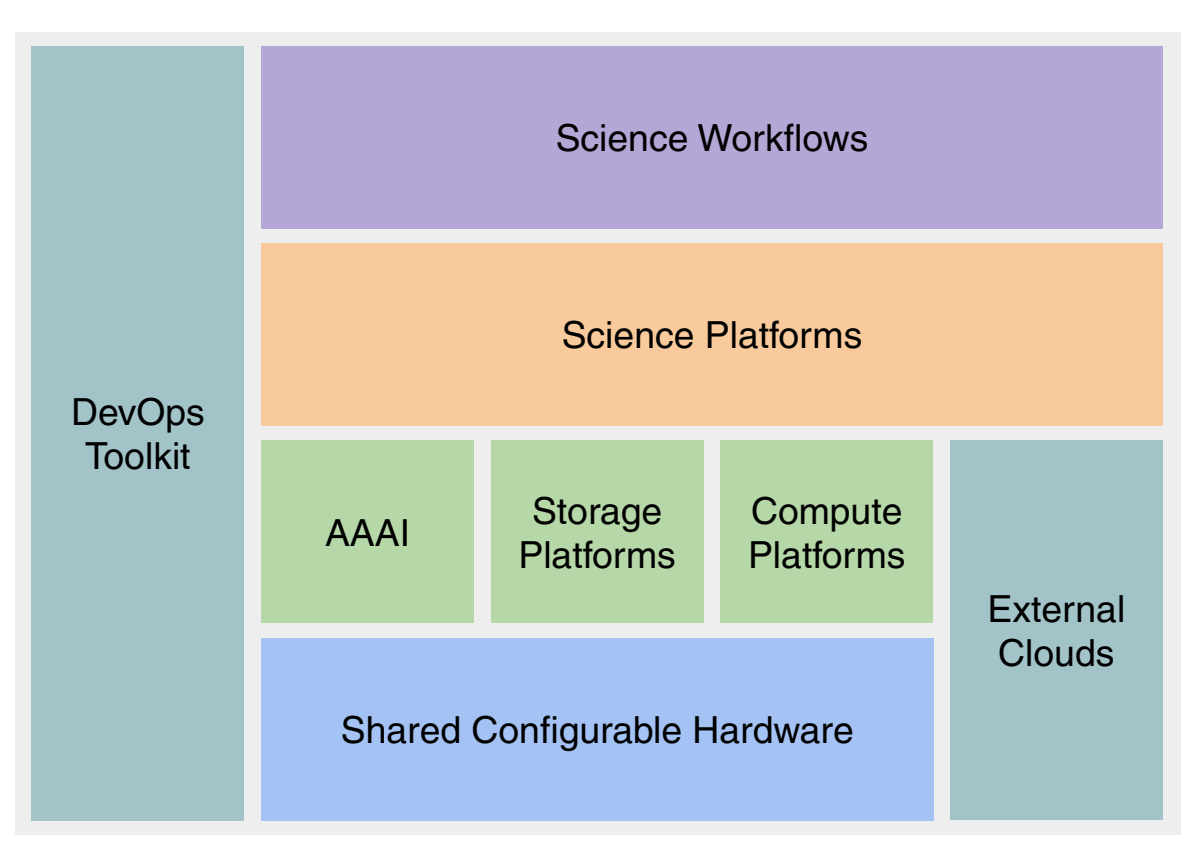

#### Azimuth Cloud Portal

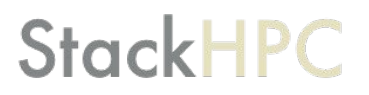

- Reduce time to science & reduce operational effort of onboarding
- Easier to **find** and **reuse** common lego bricks, between science communities
- Builds on the STFC funded work done by JASMIN
- Target use cases
	- Works with OpenID Connect
	- Get me a:
		- Bigger laptop
		- Slurm Clusters, Kubernetes clusters
		- JupyterHub, Kubeflow, DaskHub, ...

<https://github.com/stackhpc/azimuth>

# Science Platforms: Get me a bigger Laptop!

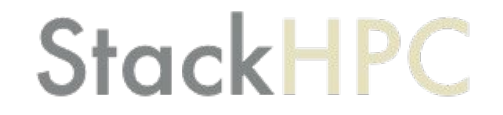

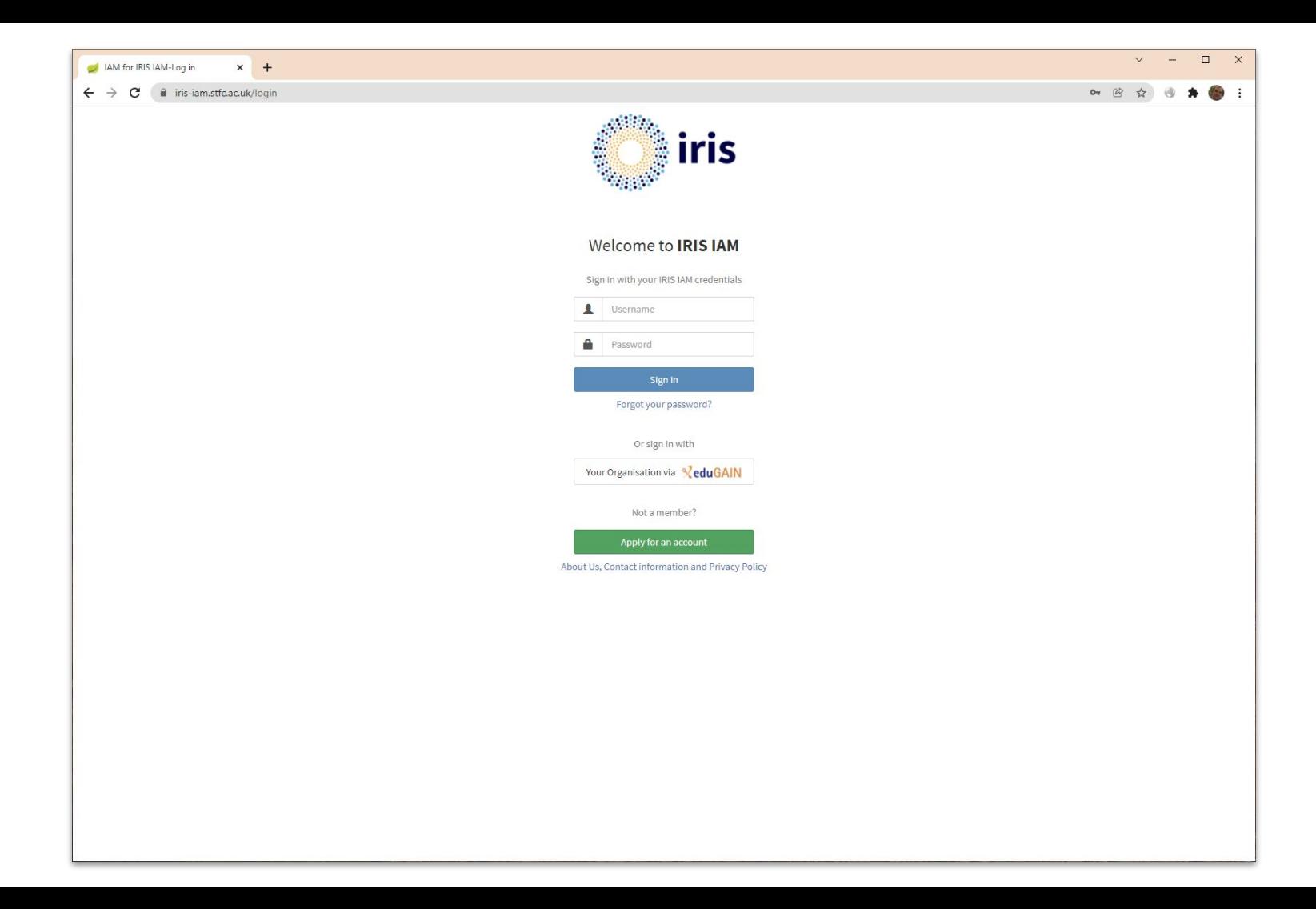

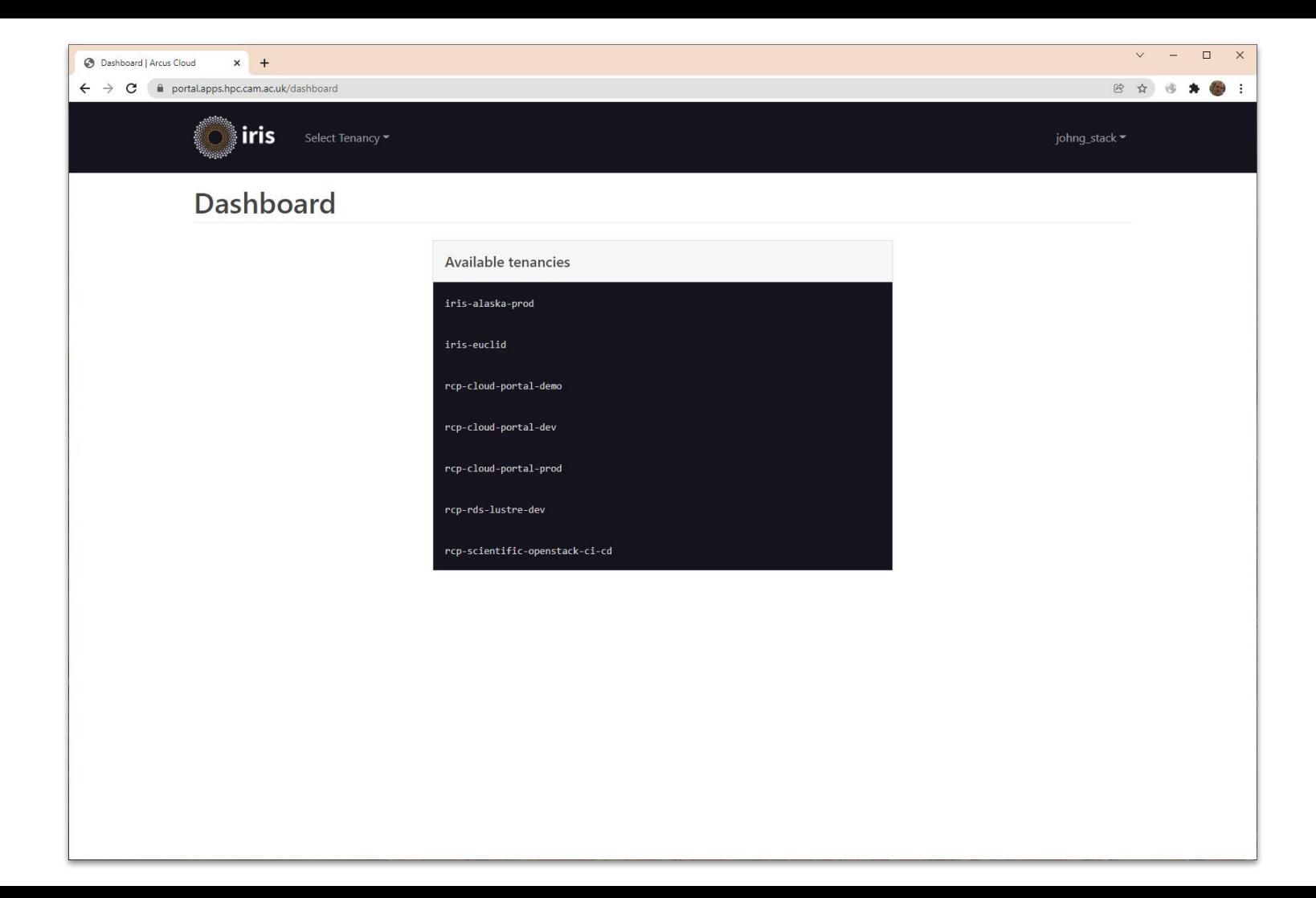

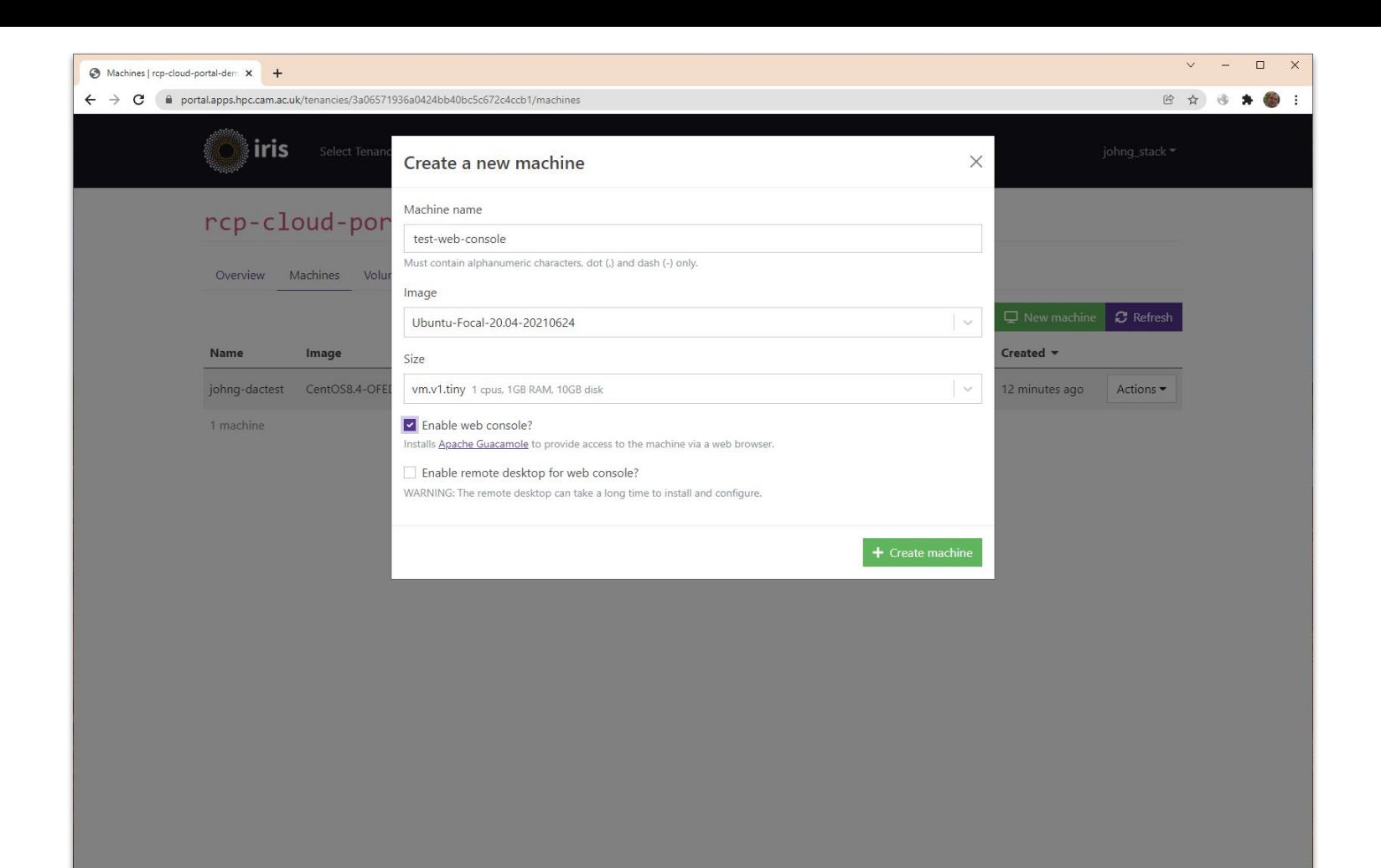

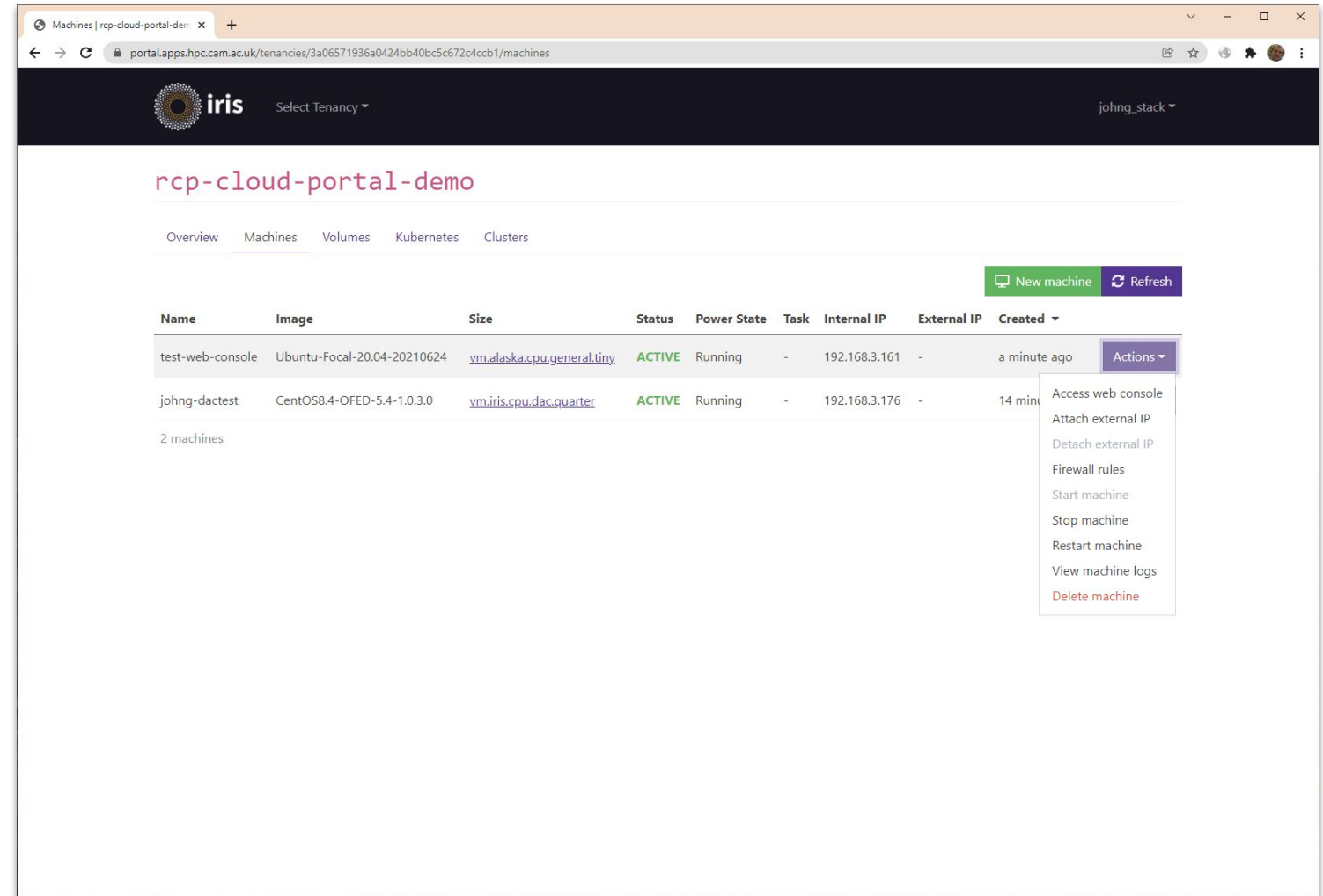

 $\vee$   $\Box$   $\times$ Machines | rcp-cloud-portal-dem X | shell  $x +$ ← → C n cfhykb9nz6vfov3e5wwql58m5tidjier.apps.hpc.cam.ac.uk/guacamole/#/client/c2hlbGwAYwBkZWZhdWx0 图 ☆ 图 ★ ● :  $\times$  4.0-77-generic  $\times 86$  64) elcome to ...8m5tidjier.apps.hpc.cam.ac.uk wants to Document en See text and images copied to the clipboard Manageme cal.com Support: tage Allow Block System in-:04 UTC 2022 System load: 1.16 Processes: 148 Usage of /: 17.1% of 19.21GB Users logged in: Memory usage: 62% IPv4 address for ens3: 192.168.3.161 Swap usage: 0% 126 updates can be applied immediately. 51 of these updates are standard security updates. To see these additional updates run: apt list --upgradable The programs included with the Ubuntu system are free software; the exact distribution terms for each program are described in the individual files in /usr/share/doc/\*/copyright. Ubuntu comes with ABSOLUTELY NO WARRANTY, to the extent permitted by applicable law. To run a command as administrator (user "root"), use "sudo <command>". See "man sudo root" for details. ubuntu@test-web-console:~\$

### How did the VM access work?

- There is nothing hiding the OpenStack API here
	- Similar to Exposhere
- Login to OIDC integrated OpenStack Keystone
	- AARC Blueprint, IRIS IAM
- Create OpenStack server via API
	- Cloud-init configures guacamole and proxy
- **Zenith Proxy** 
	- Authenticate users via OpenStack
	- Authorize based on OpenStack project membership
	- Don't always burn a public IP, via ingress controller style proxy

## Science Platforms: Get me a Slurm Cluster!

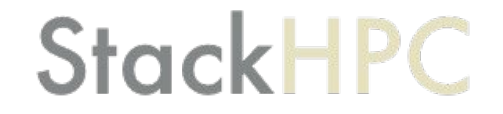

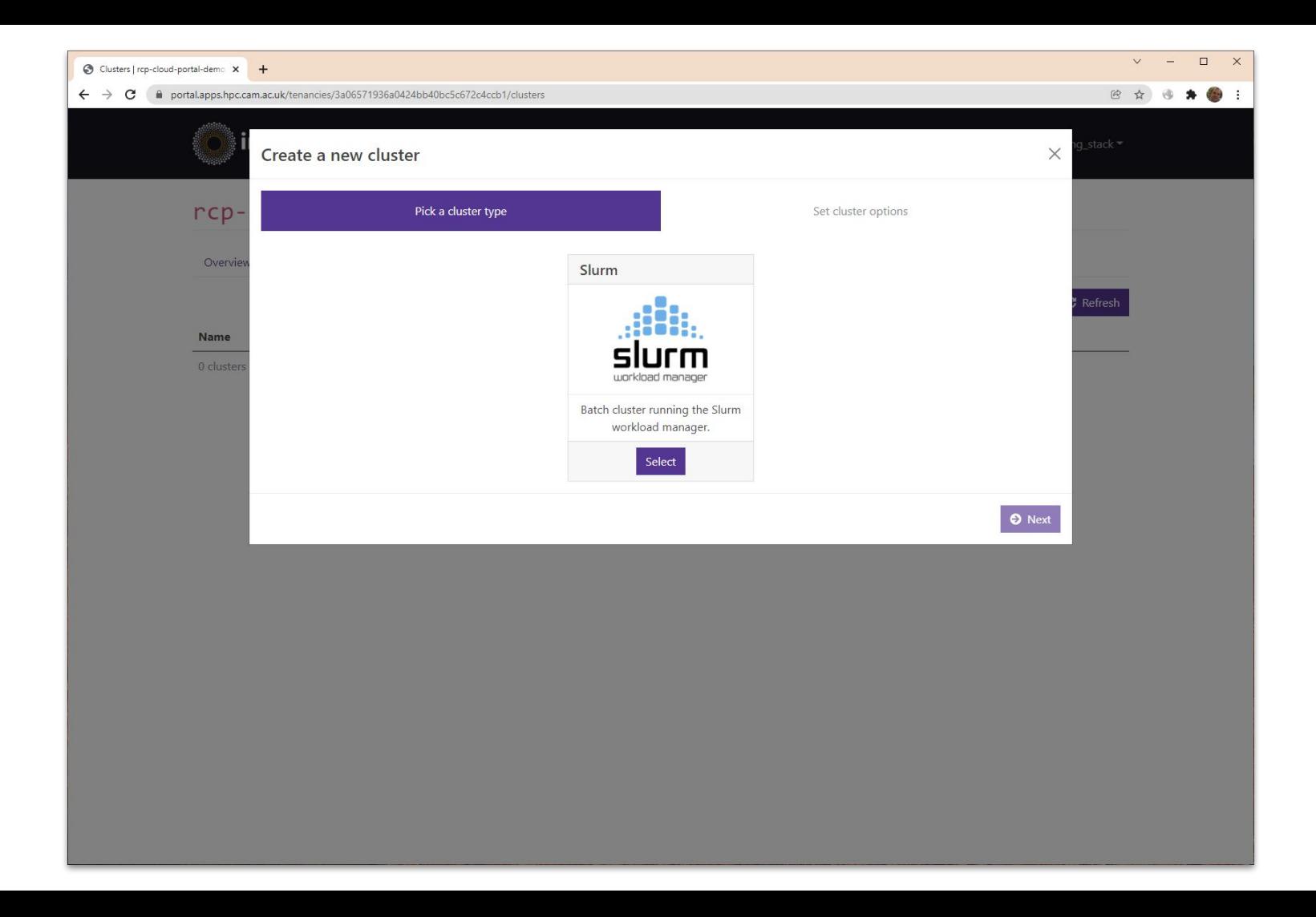

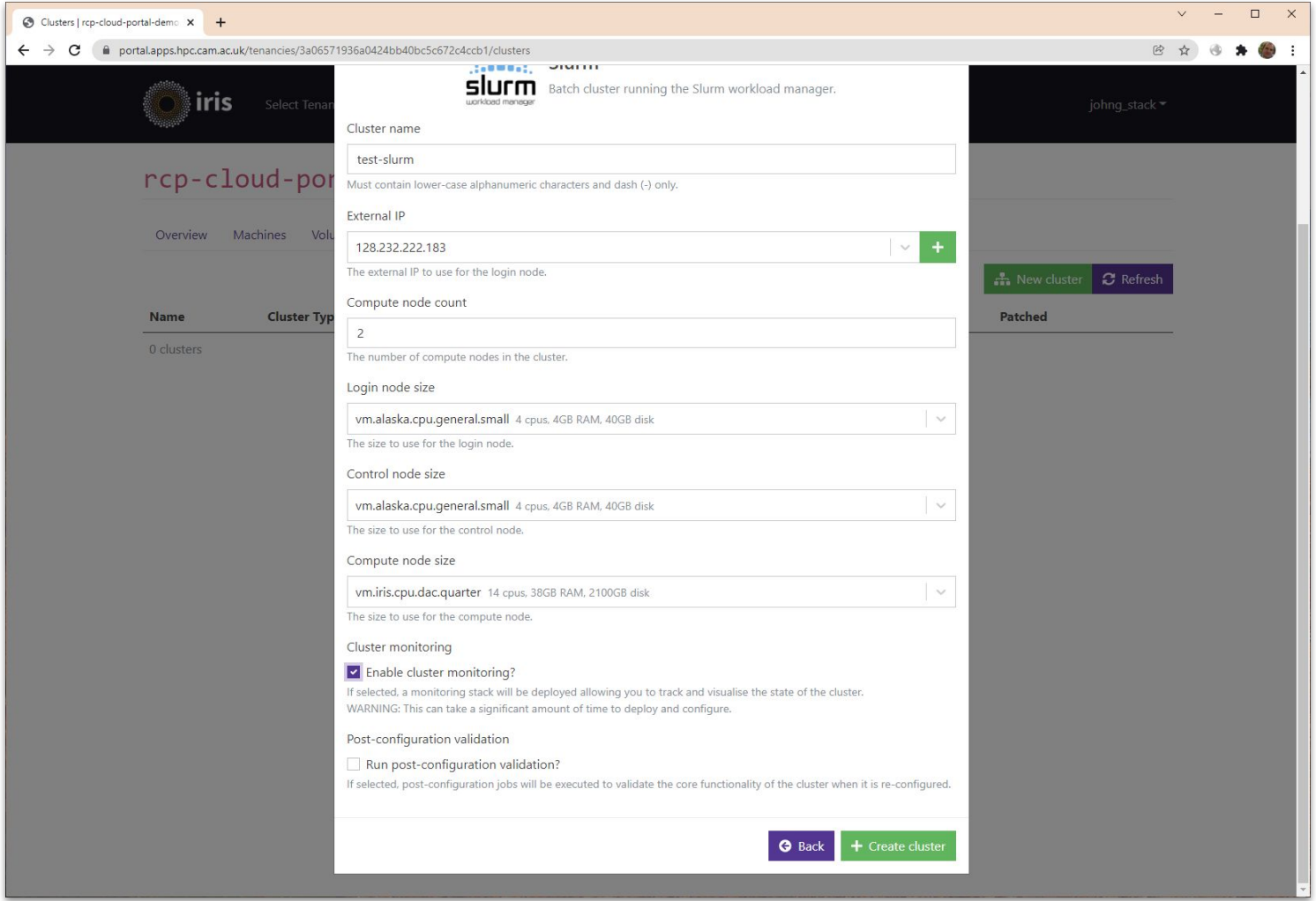

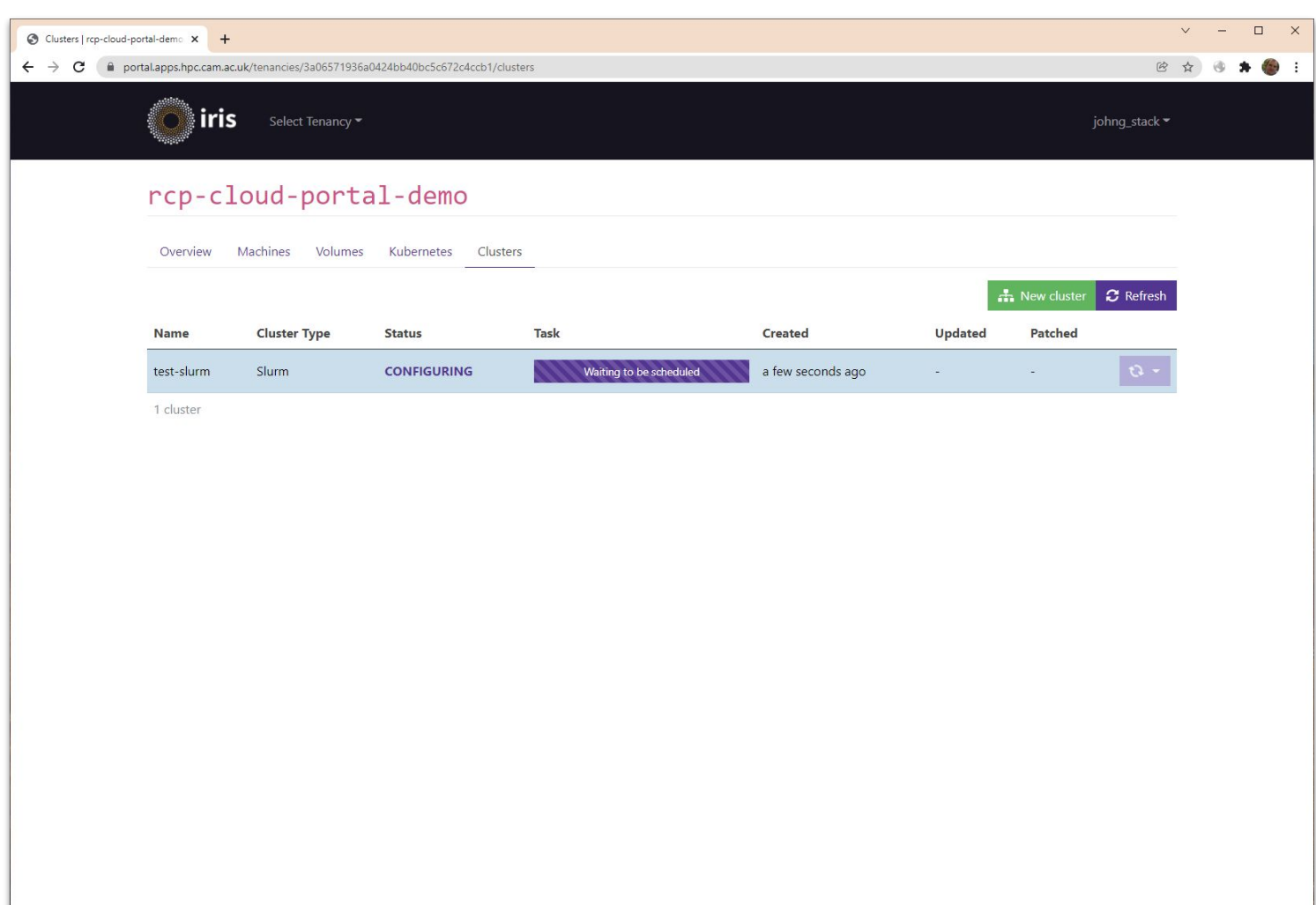

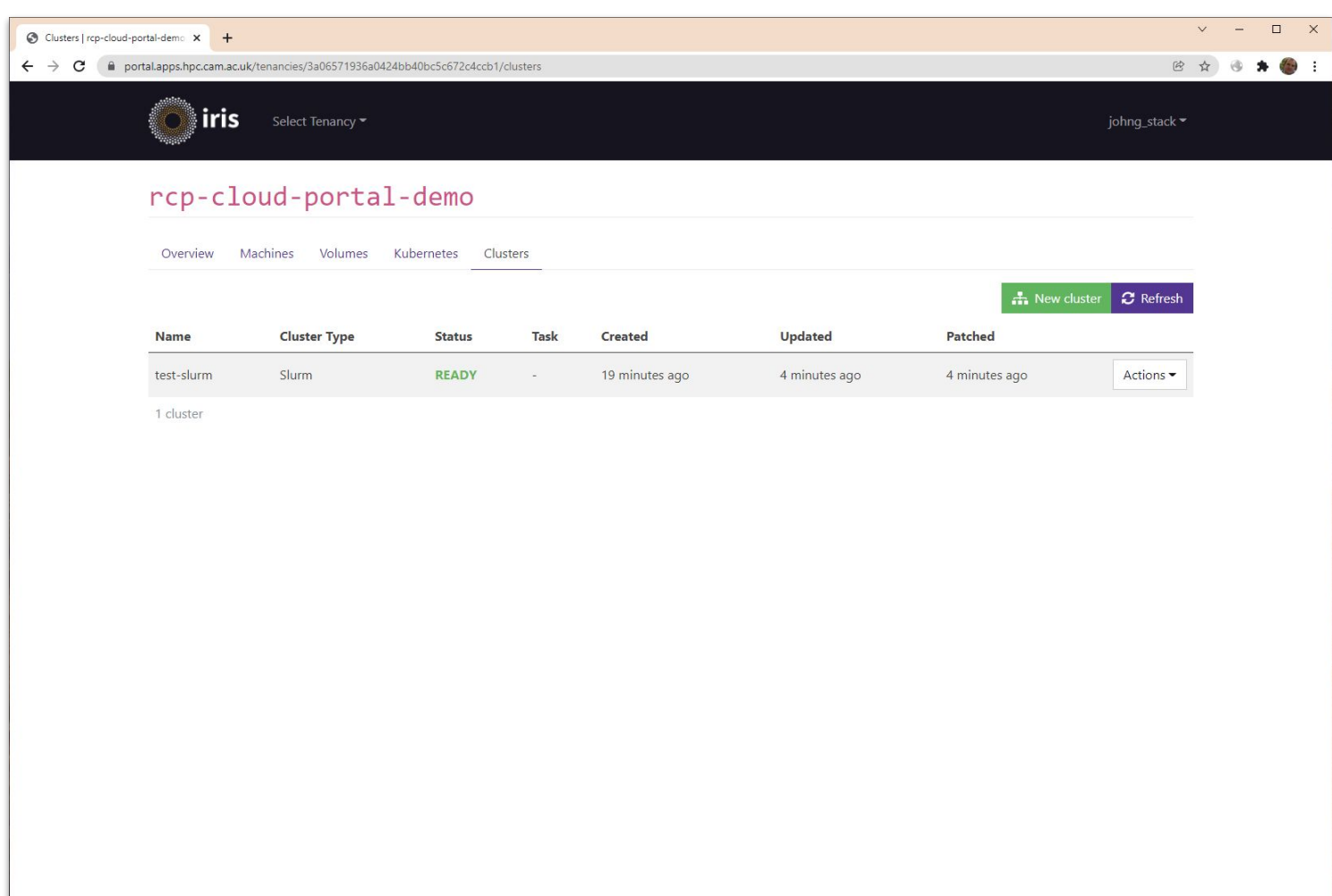

## How did you create the cluster?

- Generic, not specific to Slurm
- AWX runs Ansible playbooks
	- <https://github.com/stackhpc/caas-slurm-appliance>
- Terraform creates infrastructure
	- State stored in Consul
	- Inventory updated from Terraform output
- SSH in to configure hosts
- Optionally using image build via Packer pipeline
	- Referencing Pulp repo mirrors
- Auto-detect if project has RDMA provider network

## Science Platforms: Get me a Kubernetes Cluster

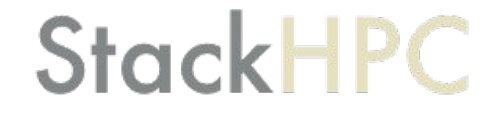

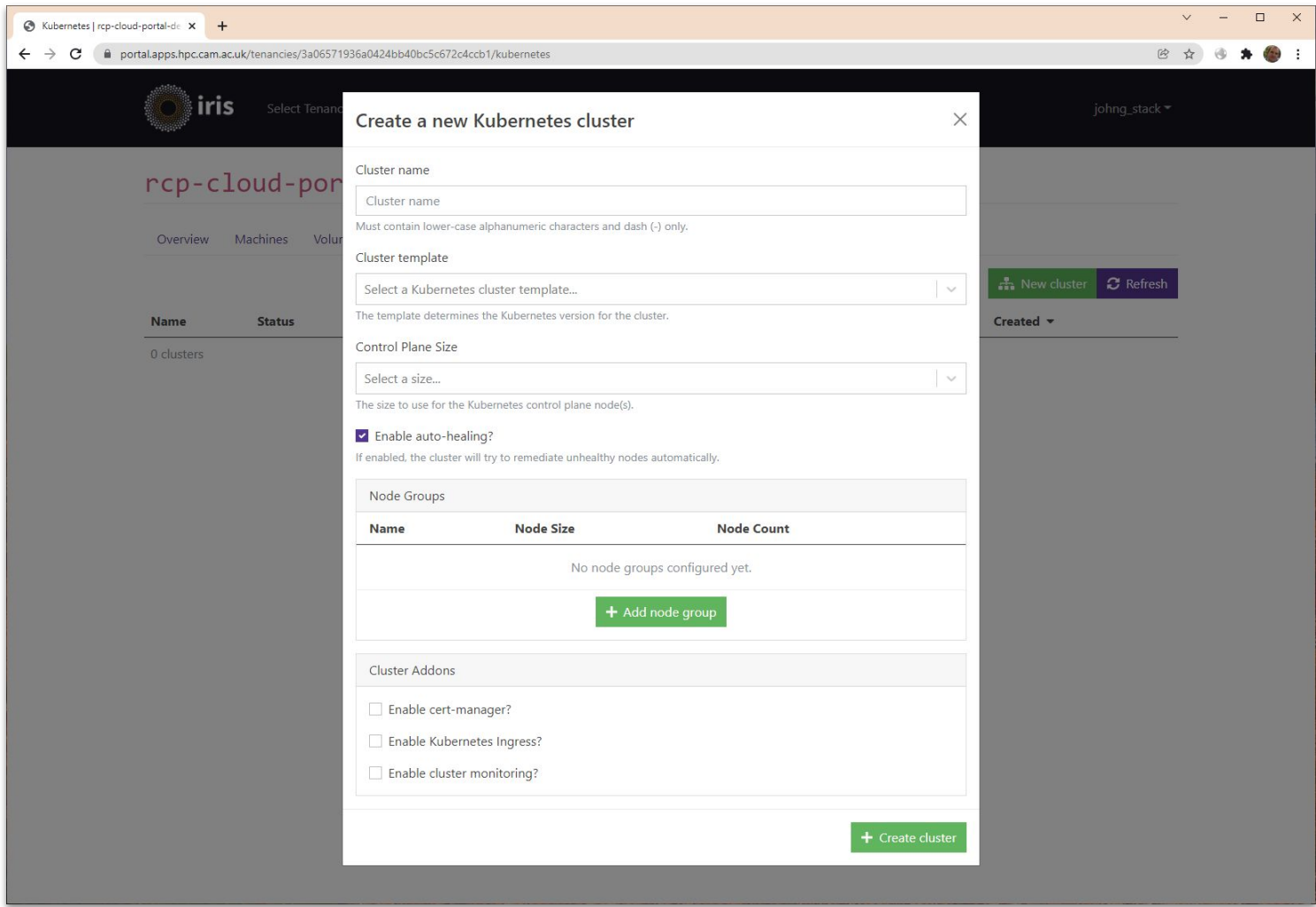

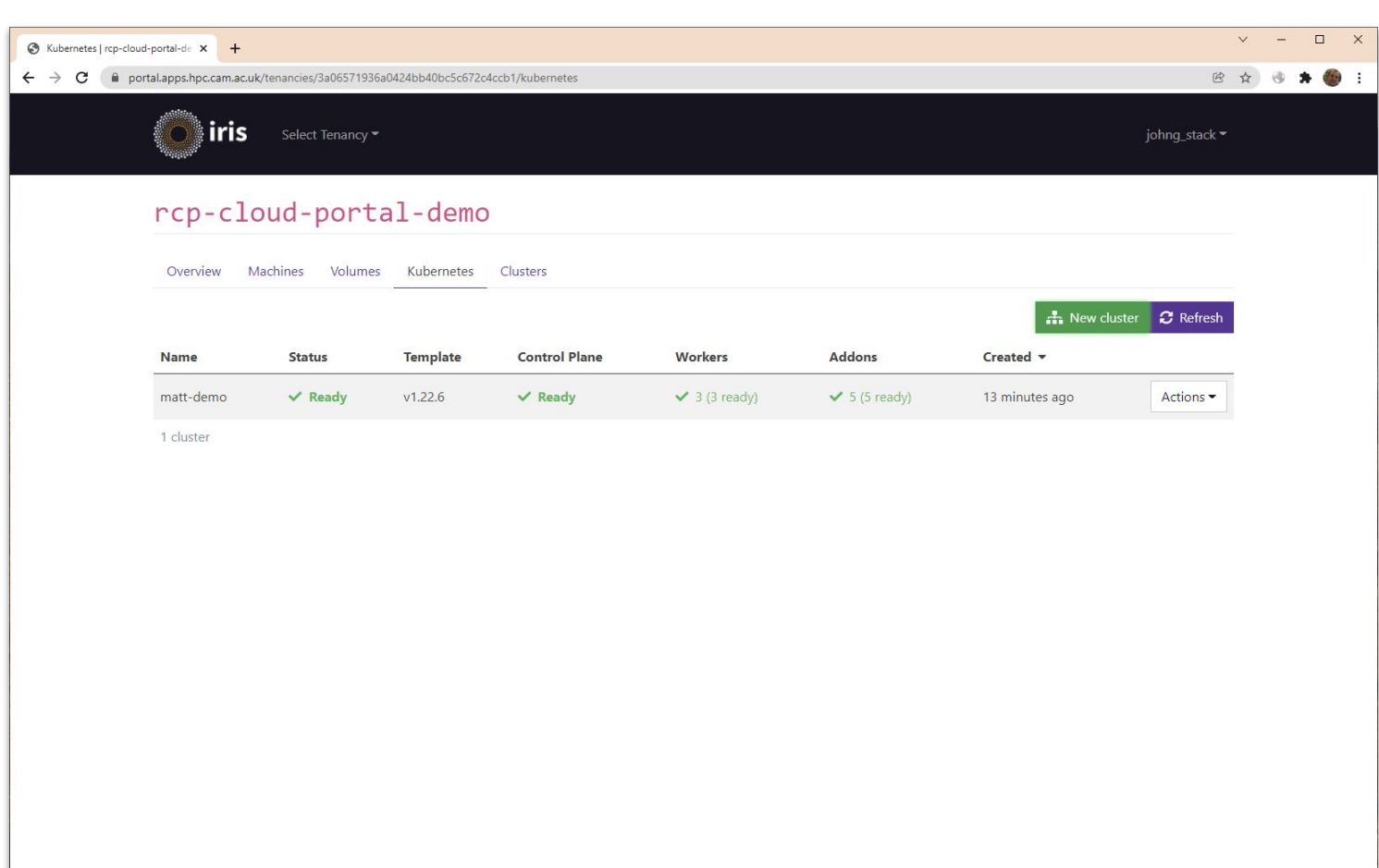

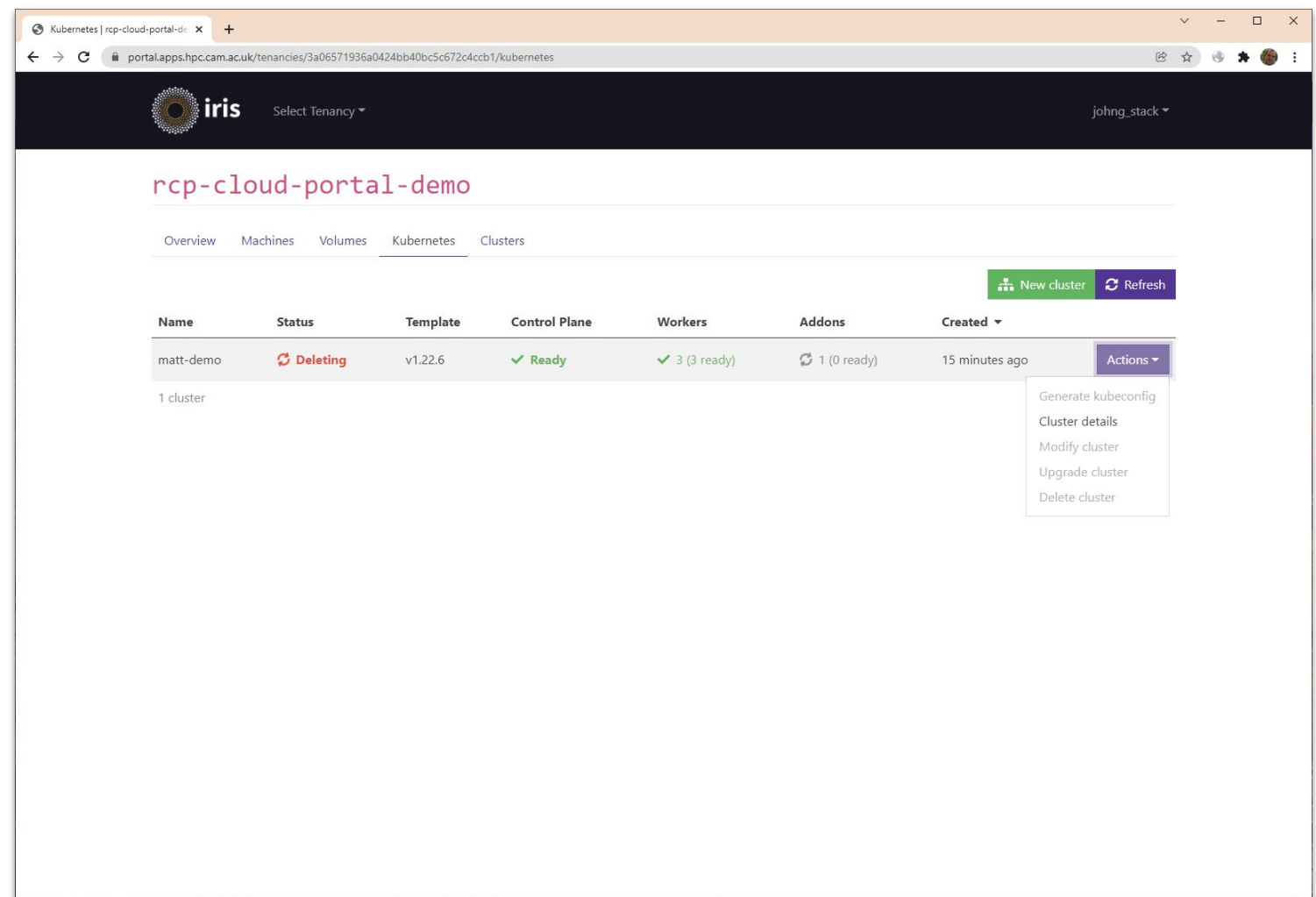

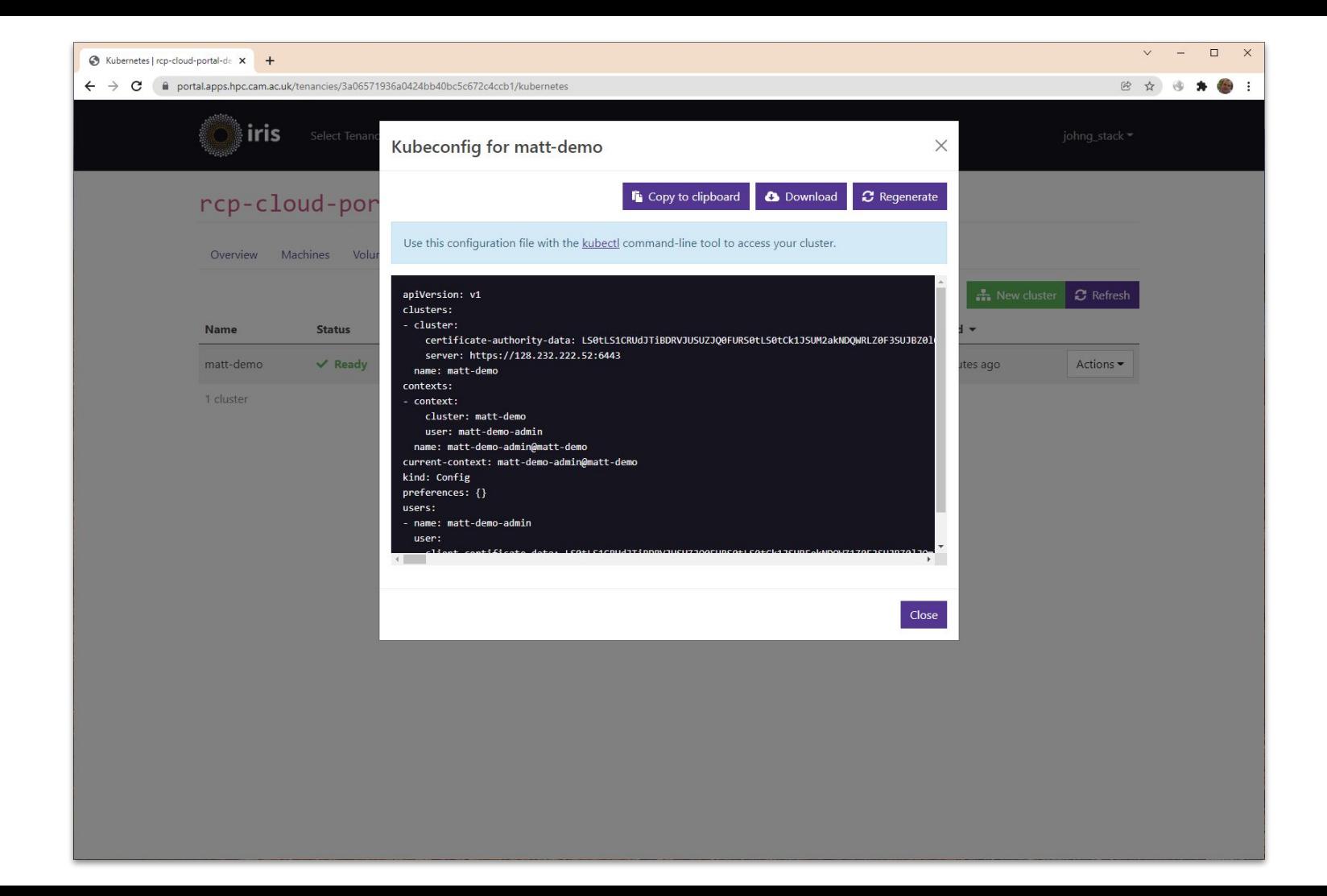

## How did you create K8s Clusters?

- Kubernetes Cluster API
	- OpenStack Cluster API Provider
	- Cinder CSI and Cloud Provider OpenStack
	- General good stuff: Rolling upgrades, Self-healing, Auto-scaling
	- Add additional RDMA network when available
- Opinions wrapped with Helm charts
	- Add and remove "add-ons" (e.g. OFED and CUDA)
	- Wrapped up options, driven by an operator
	- <https://github.com/stackhpc/capi-helm-charts>
	- <https://github.com/stackhpc/azimuth-capi-operator>
- Previously used OpenStack Magnum
	- … looking at adding a Cluster API driver into Magnum

# Science Platforms: Get me a JupyterHub

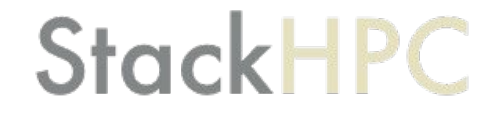

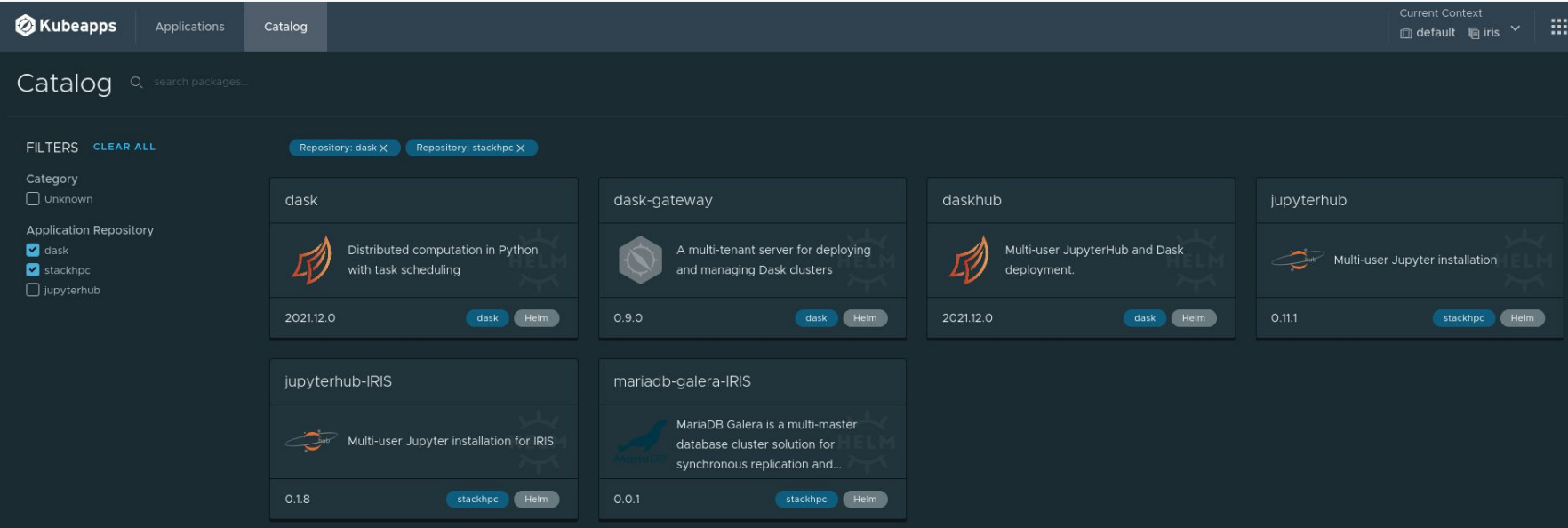

## What are you planning?

- Pre-install KubeApps
	- With a curated Helm repository
- Expose from the Portal
	- Kubernetes Dashboard
	- Grafana
	- KubeApps
	- … and JupyterHub created by KubeApps
- Zenith Proxy for Kubernetes Service
	- Why: Share auth with the Portal
	- How: Zenith Client as a sidecar

# Science Platforms: Can I get some resources?

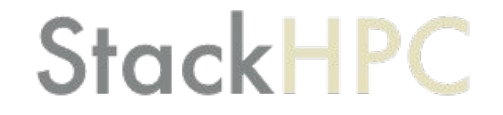

## OpenStack Quota

## **StackHPC**

- Resource Allocation converted into OpenStack Quota
	- Defines the high watermark of your usage
	- … very hard to "catch up" if you fall behind in your usage
- Dedicated Quota
	- Underutilization a problem
	- Sometimes implemented using Tenant isolation filters
- Overcommit Quota
	- Might not be able to use your Quota

… but what if you want need half your allocation in June, the rest in September?

## The Coral Reef Cloud

S.

#### OpenStack Blazar Reservations

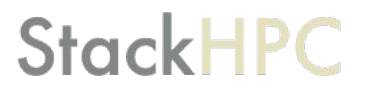

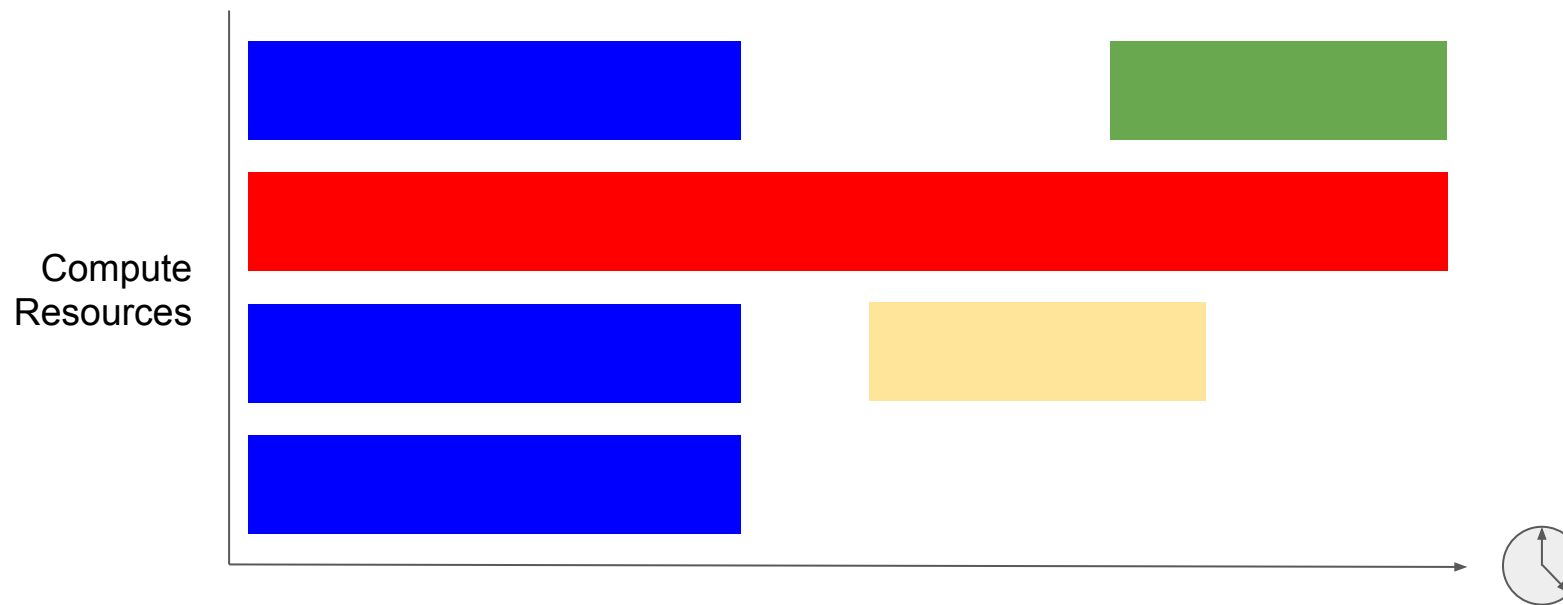

Time

#### OpenStack Blazar Preemptibles

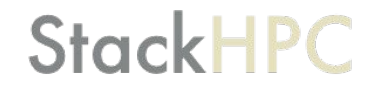

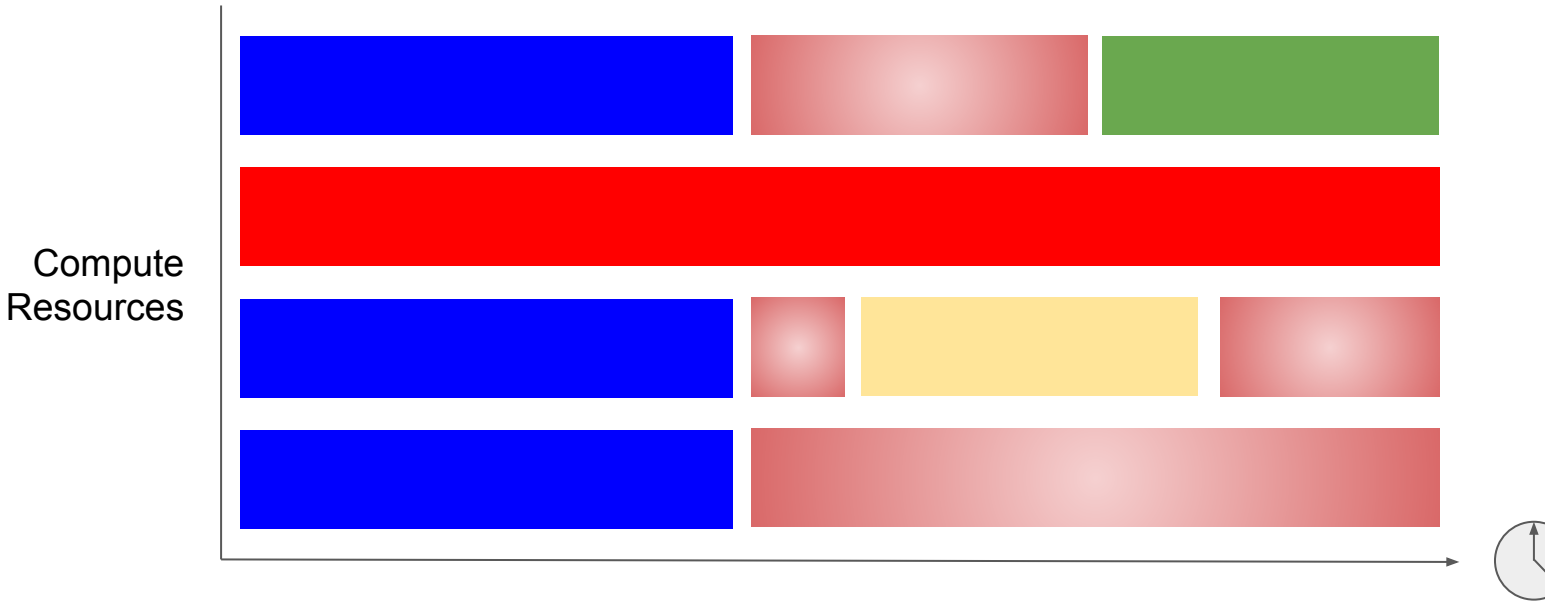

Time

## Tracking Efficiency / Utilization

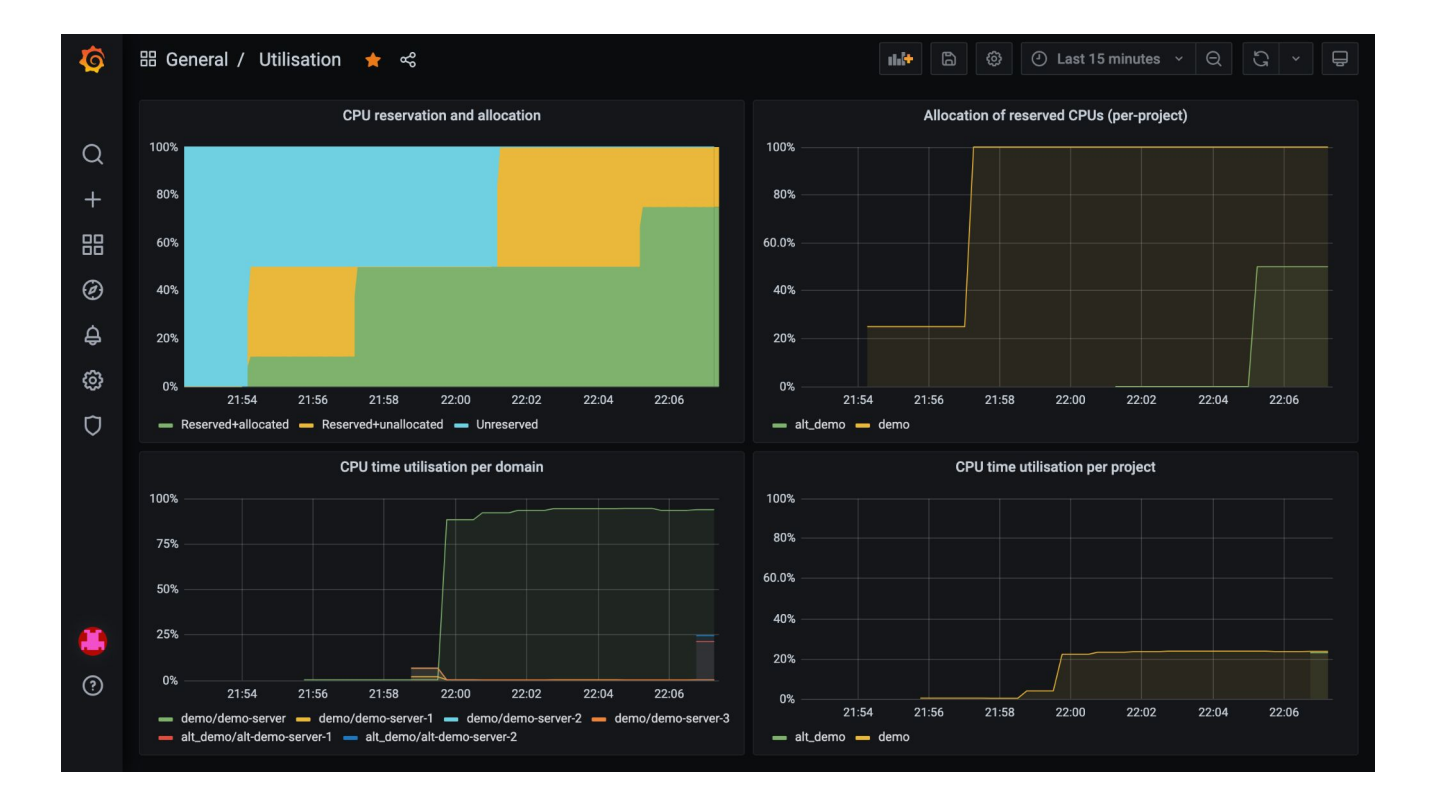

#### $\frac{111}{211}$  General / Utilisation ★  $\leq$

G

#### $\mathbb{D}$ හ  $\circ$  Last 15 minutes  $\sim$   $\circ$  $\Omega$  $\qquad \qquad \qquad \qquad \qquad \qquad$ 山庄

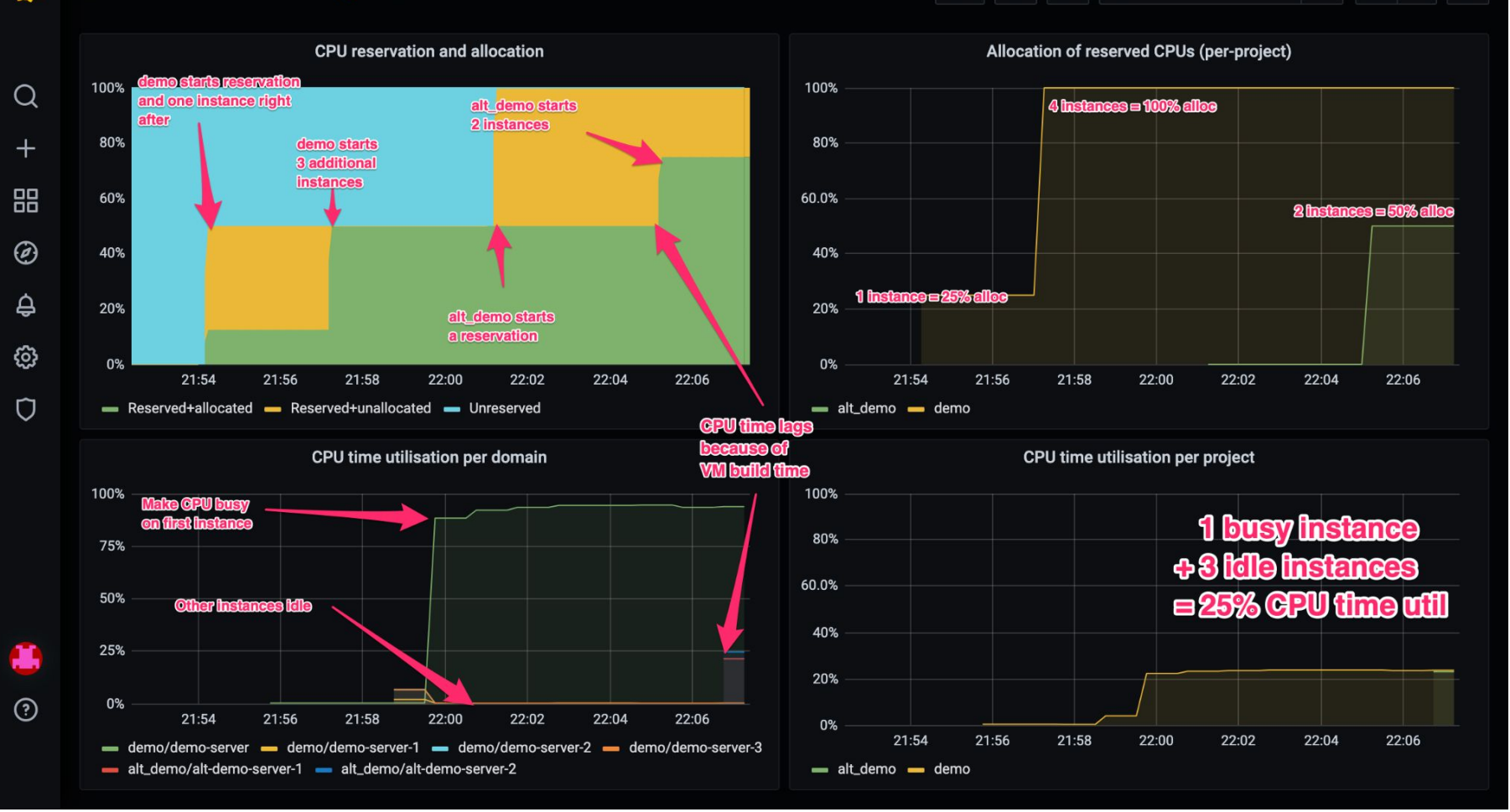

## What can I do?

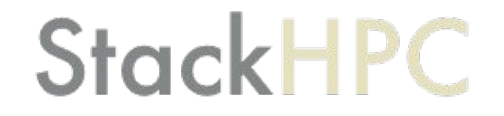

#### OpenStack based HPC

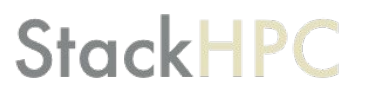

- **OpenStack Ironic** to manage baremetal servers
- Slurm non-impacting updates by **reboot** triggering a **rebuild**
- **● Kubernetes Cluster API** to create and upgrade K8s on OpenStack
- **Azimuth** Cloud Portal for on-demand Science Platforms
- **OpenStack Blazar** for resource reservations and preemption

## Would you like to get involved?

- Scientific OpenStack SIG
	- <https://www.openstack.org/use-cases/science/>
- OpenStack Ironic
	- <https://www.openstack.org/use-cases/bare-metal/>
- OpenStack Kolla, Kolla-Ansible and Kayobe
	- <https://docs.openstack.org/kayobe/latest/getting-started.html>
- OpenHPC Slurm on OpenStack
	- <https://github.com/stackhpc/ansible-slurm-appliance>
- Azimuth Cloud Portal
	- <https://github.com/stackhpc/azimuth>
## Questions?

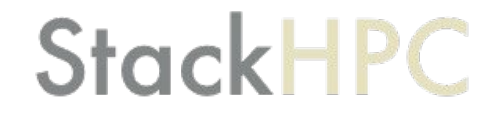